# **Computer Graphics**

Review Taku Komura

#### **Overview**

- Review
- Some additional things

## **Review**

- Graphics pipeline
- •Modeling, object representations Procedural modeling, L-System
- •Projection and Rasterization
- •Illumination
- •Hidden surface removal
- •Texture mapping, bump mapping, environment mapping
- •Anti-alising
- •Shadows
- •Global Illumination
- •Curves and surfaces

## **Graphics Pipeline**

#### Three stages

- Application stage
	- Entirely done in the CPU
	- Loading data, getting user input
- Geometric stage
	- Applying transformation to vertices
	- $\circ$  Computing the attributes for the vertices

#### • Rasterization stage

- Per pixel computation
- Converting the continuous representation to the discrete representations

## **In which stage the following events happen?**

- Illumination in Phong shading
- Illumination in Gouraud shading
- Bump mapping
- Antialiasing
- Computing the pose of a robot character
- Hidden surface removal

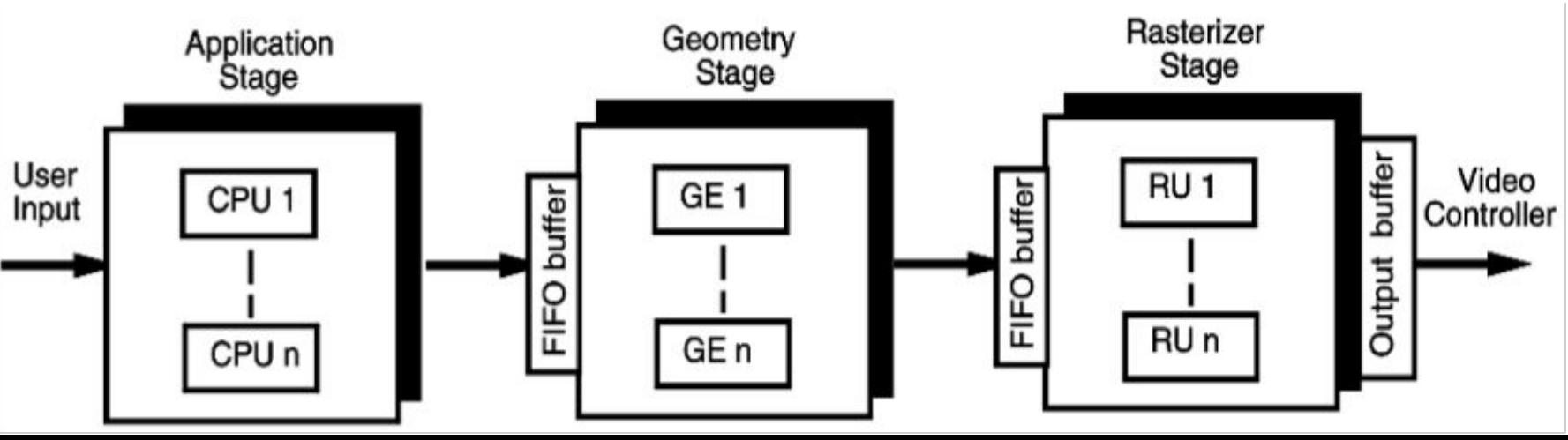

## **Modeling objects**

- Triangle Strips
- Metaballs
- Procedural methods
- Parametric surfaces (NURBS etc)
- Subdivision surfaces
- 3D scanning
- Procedural methods

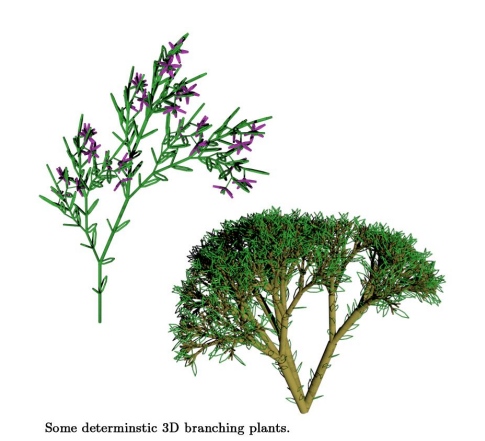

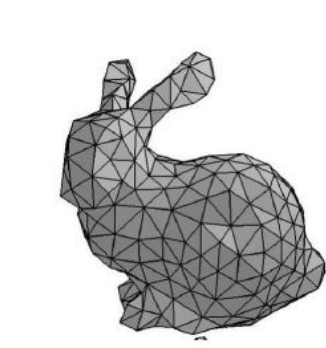

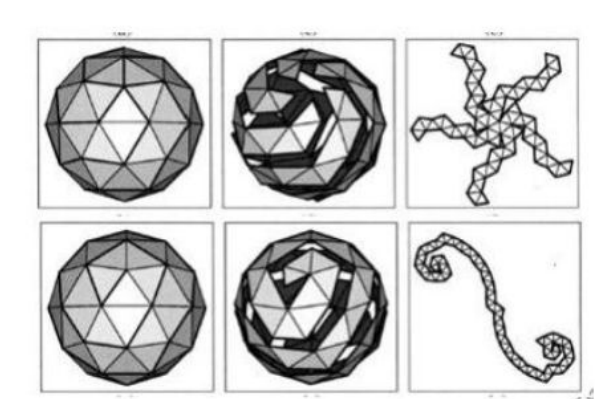

#### **What are the good ways to model the following objects?**

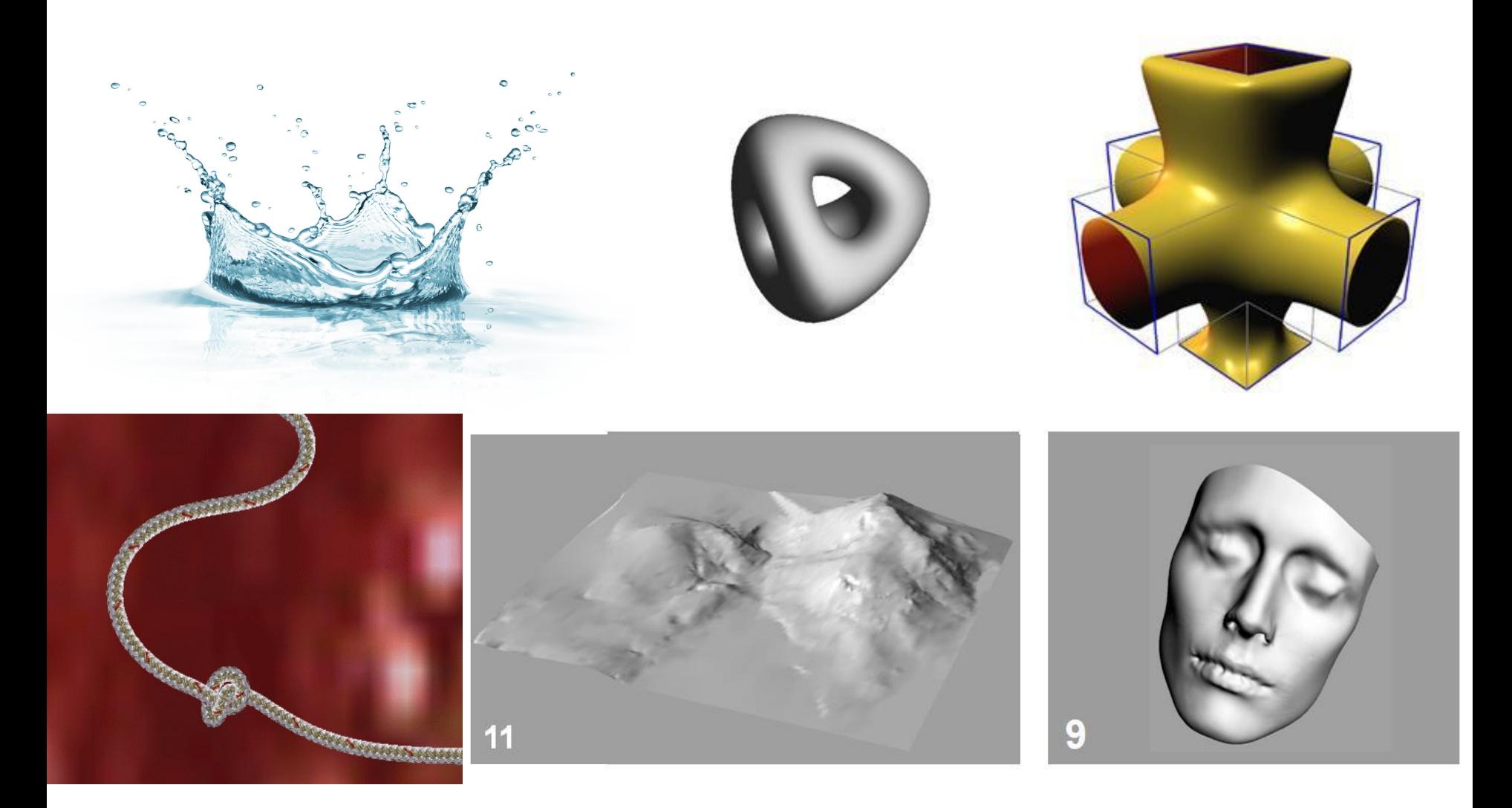

#### **Procedural Modeling**

#### - Modeling objects by rules

- Modeling cities and trees
- Example: L-system (trees, flowers)

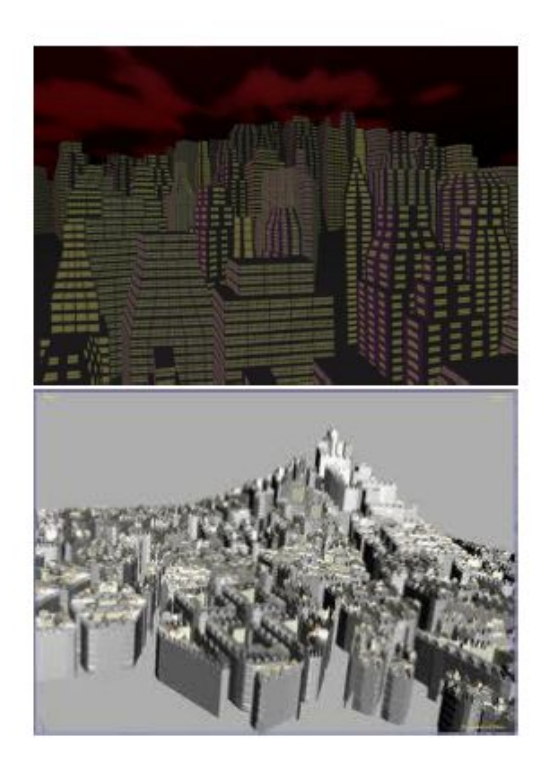

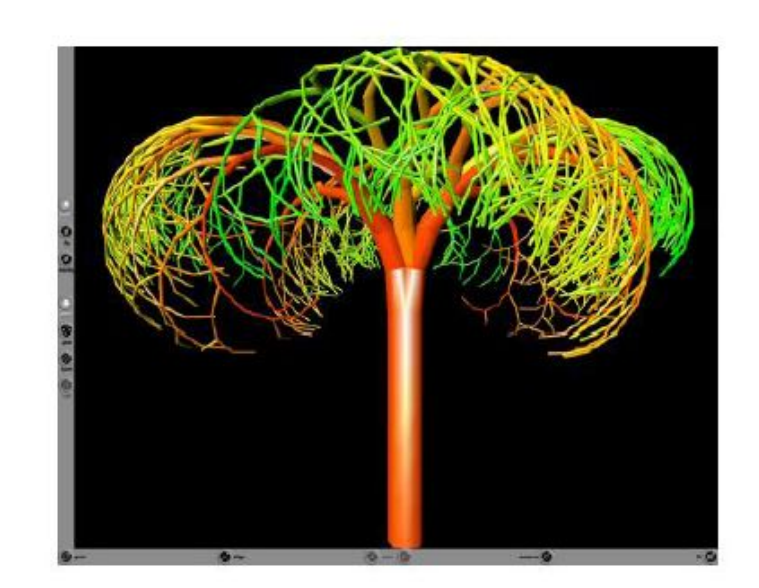

### What is an L-System ?

- Lindenmayer system, or L-System, was introduced in 1968 by the biologist Aristid Lindemmayer
- A mathematical theory on plant development.

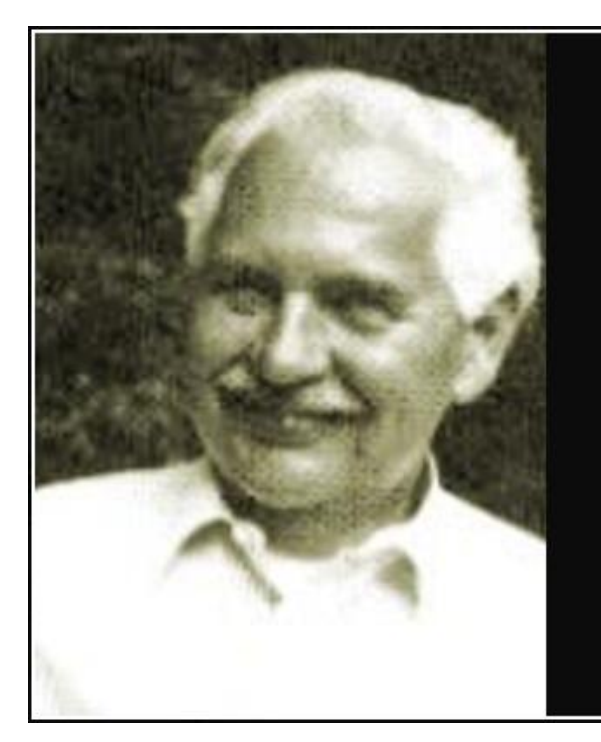

The development of an organism... may be considered as the execution of a 'developmental program' present in the fertilized egg.... A central task of developmental biology is to discover the underlying algorithm from the course of development.

Aristid Lindenmayer -

**AZ QUOTES** 

# L-Systems

■ Representing plants by strings

F=C0FF-[C1-F+F+F]+[C2+F-F-F]

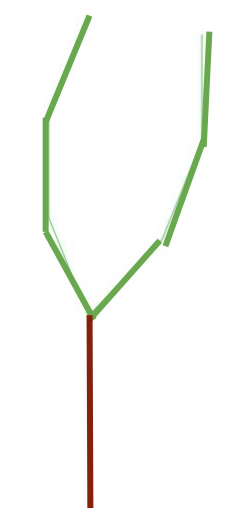

- Starting from an *axiom*
- Expand based on deterministic rules

# Example

- Variables a, b
- Axiom : a
- RULES: a->aba, b->bbb
- How does it go on then?
	- $\Box$  Step #0 : a (axiom)
	- ◻ Step #1 : aba
	- $\Box$  Step #2 : aba bbb aba
	- $\Box$  Step #3 : aba bbb aba bbb bbb bbb aba bbb aba
	- □ Step #4 : ...

# Turtle interpretation of L-strings

- **F** Move forward a step of length *d* and connect the new position with the last position by a line segment.
- + Turn left by angle (counter clockwise)
- - Turn right by angle (clockwise).

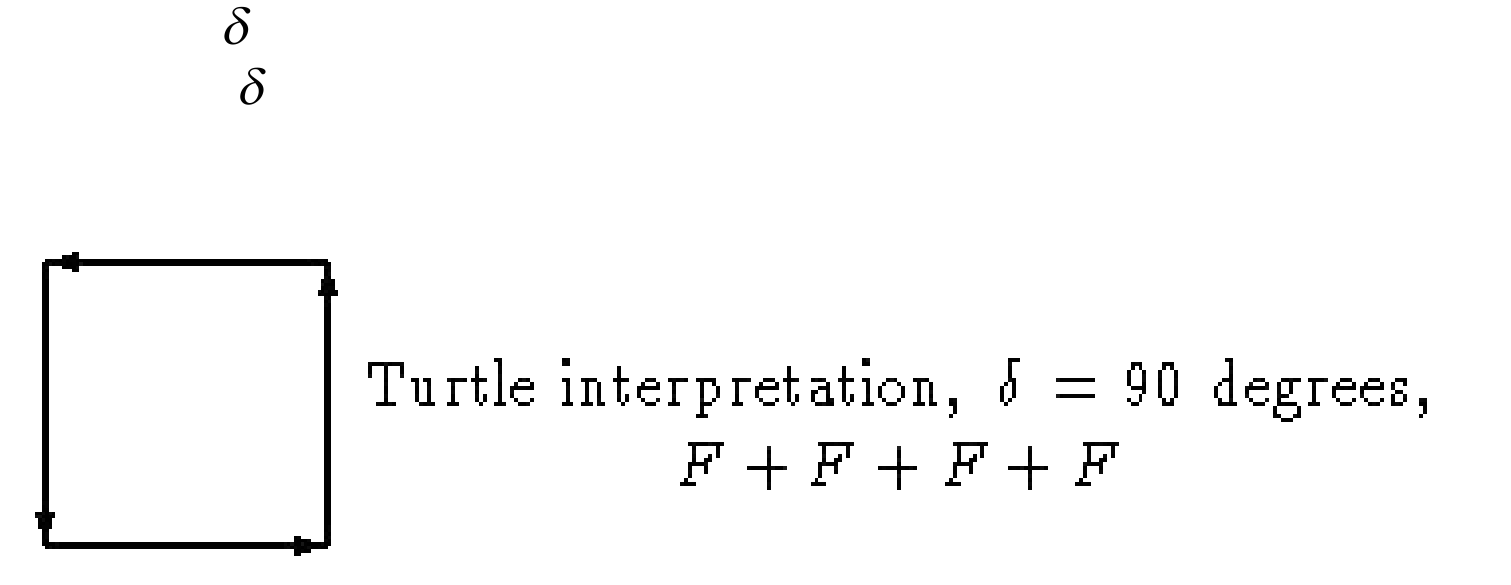

## **Bracketed L-systems**

- In order to specify the data structure for presenting axial trees, the concept of ``strings with brackets'' was introduced
- The L-system's alphabet is extended by two new commands
	- □ [ Push the current state of the turtle onto a stack.
	- □ ] Pop a state from the stack and make it the current state of the turtle.

Bracketed L-string,  $\delta = 90$  degrees,  $F[+F]F[-F]$ 

http://www.kevs3d.co.uk/dev/lsystems/#

#### **Projection**

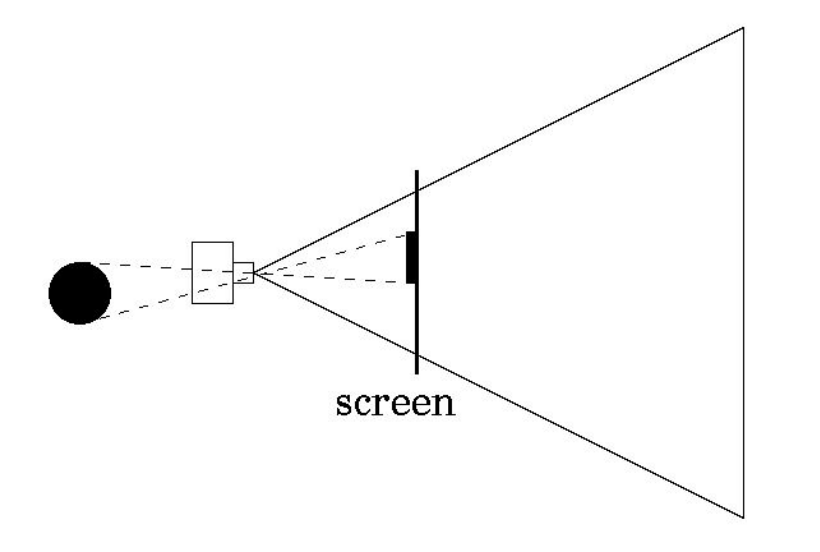

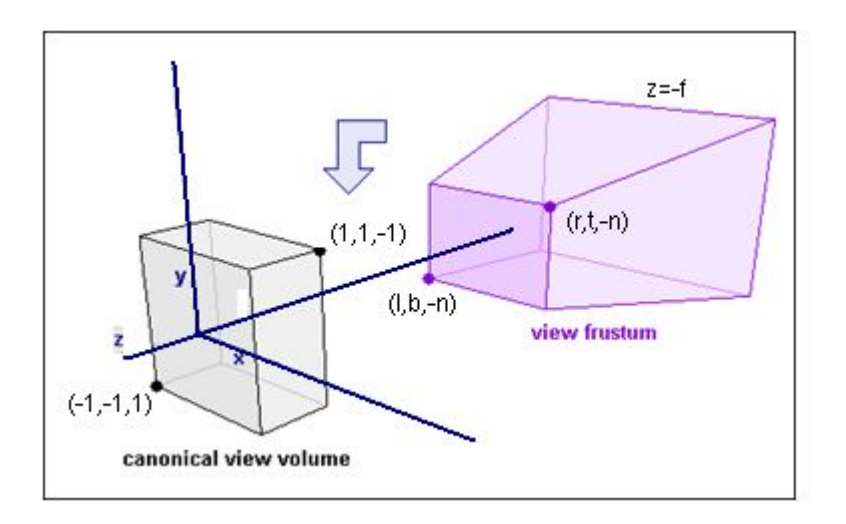

## **Clipping**

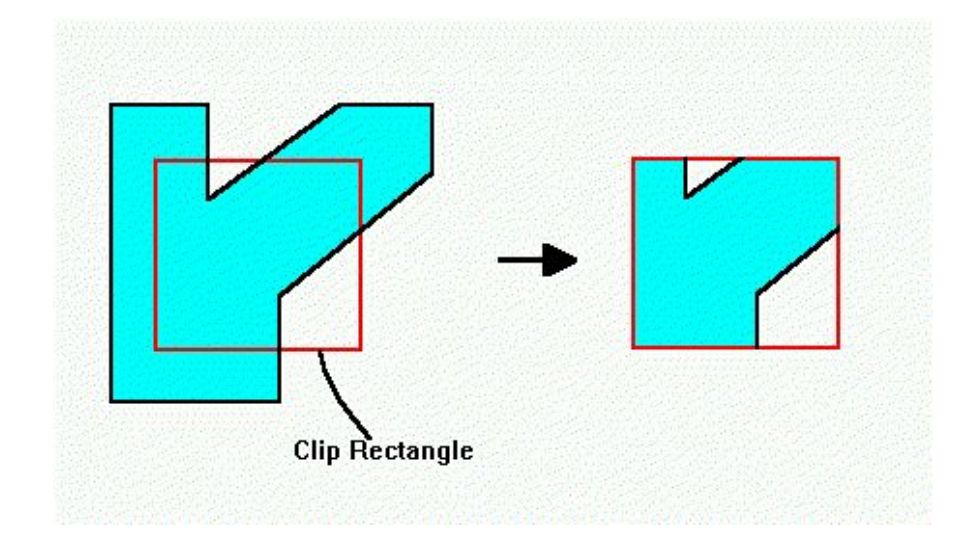

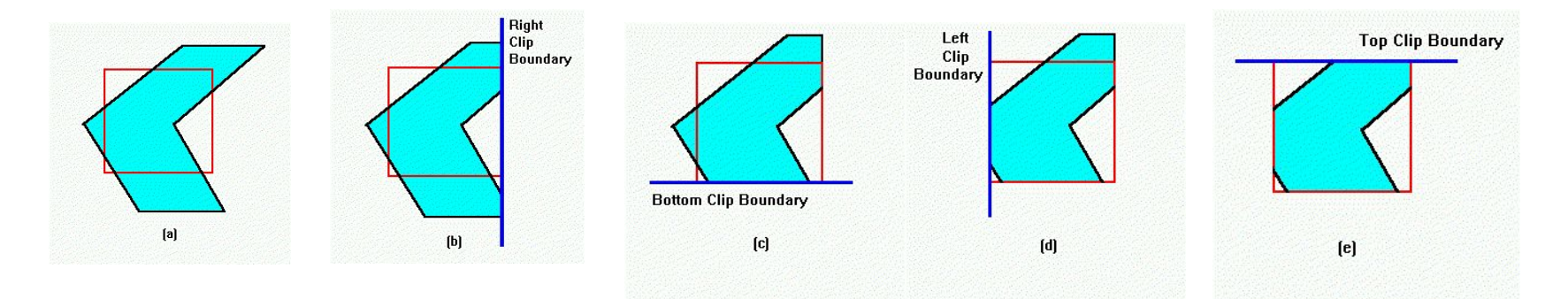

### Illumination and Shading

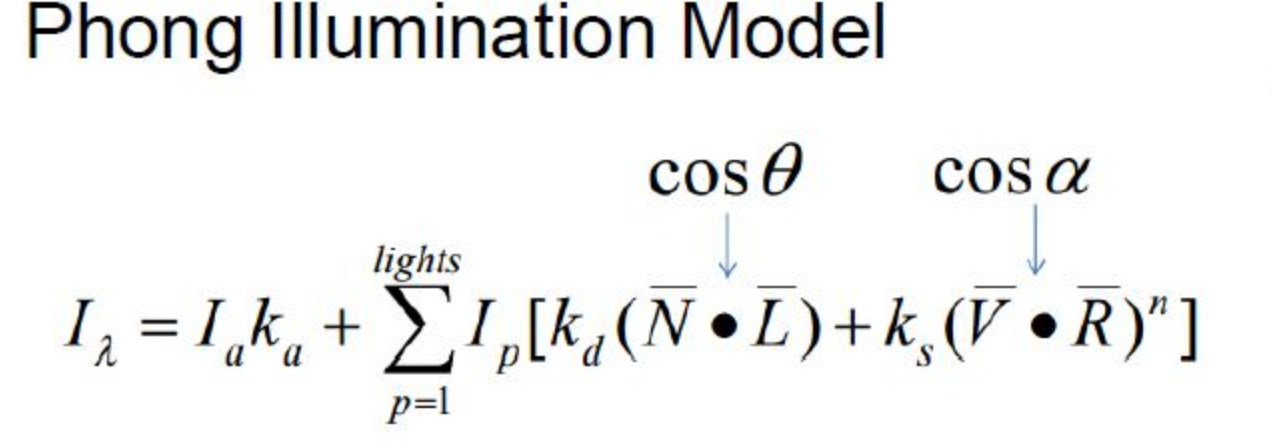

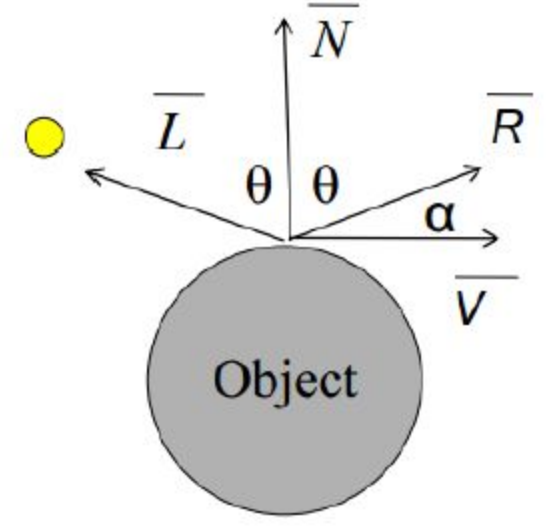

Flat shading, Gouraud shading, Phong shading

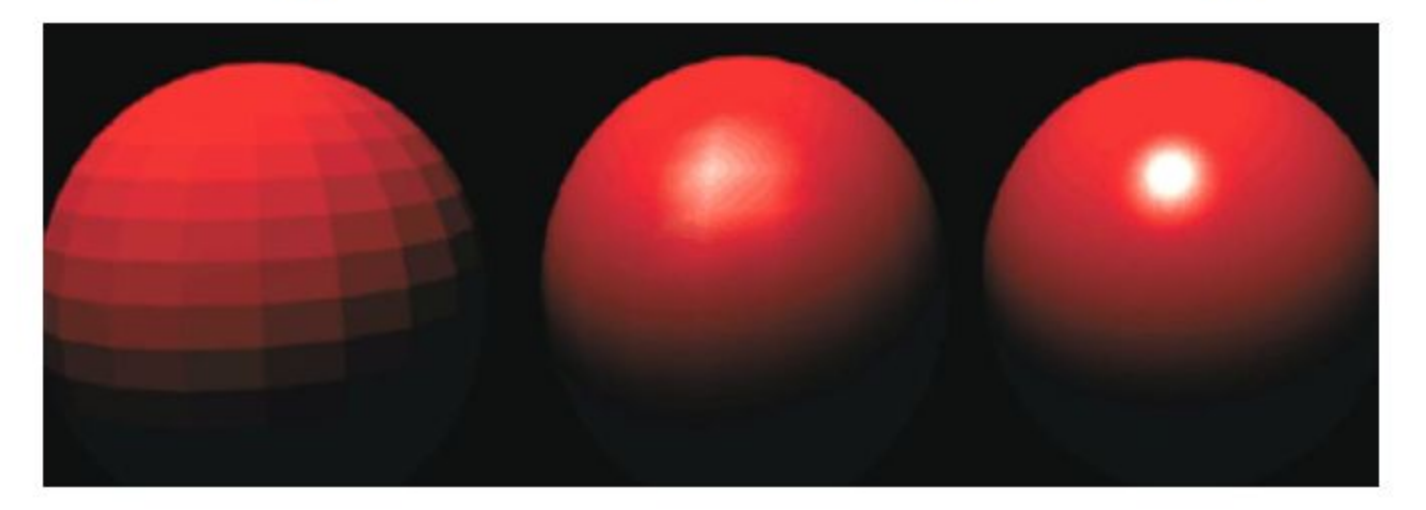

#### **Illumination and Shading**

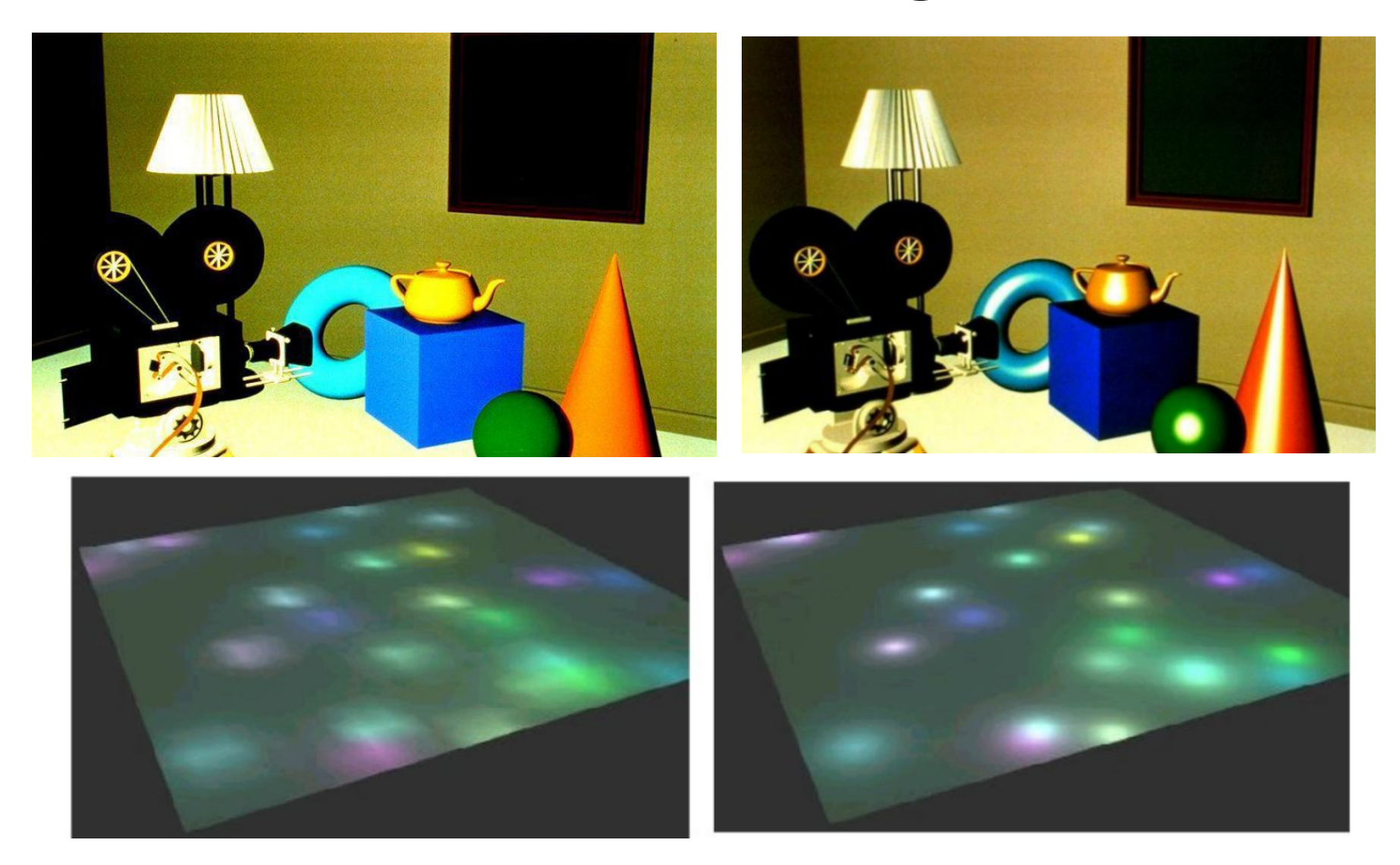

#### **Texture Mapping**

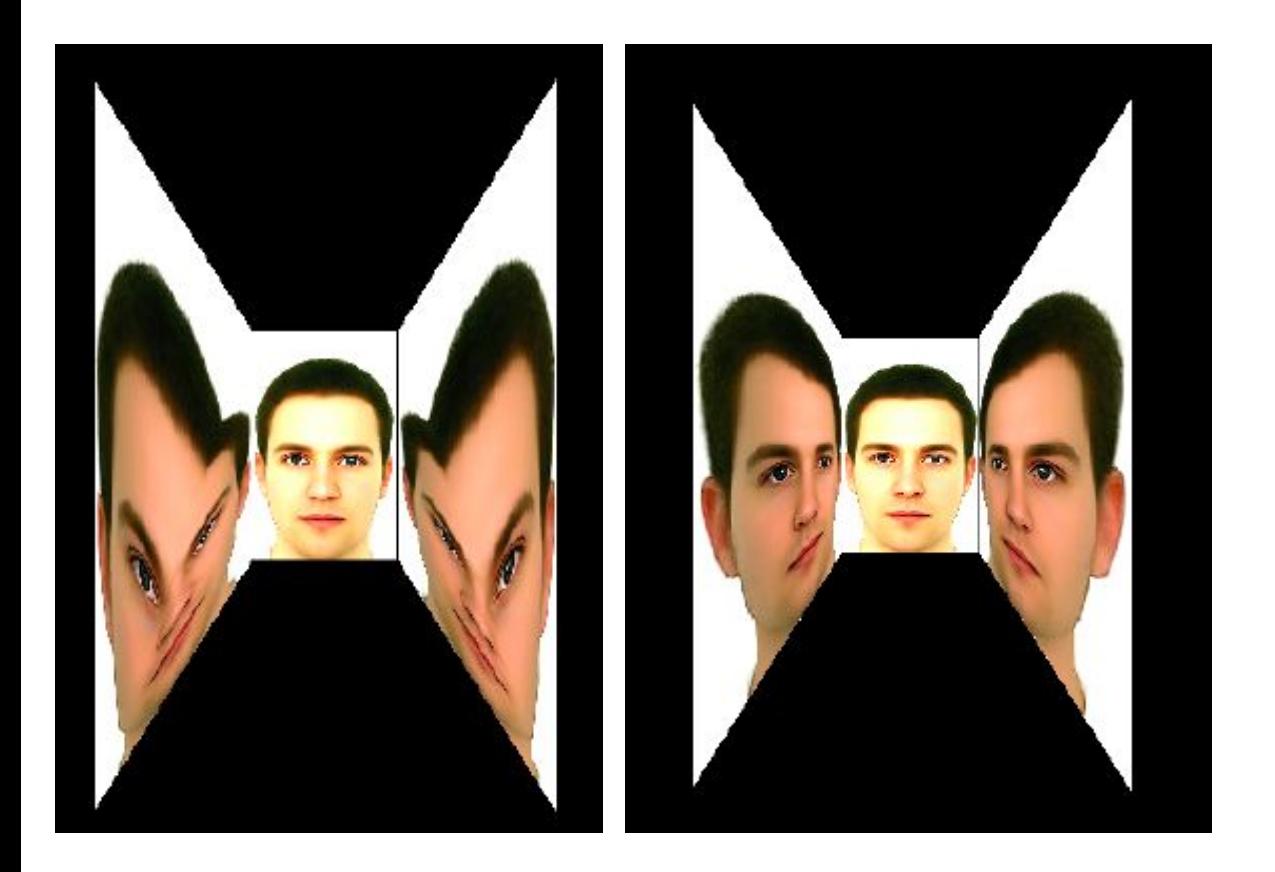

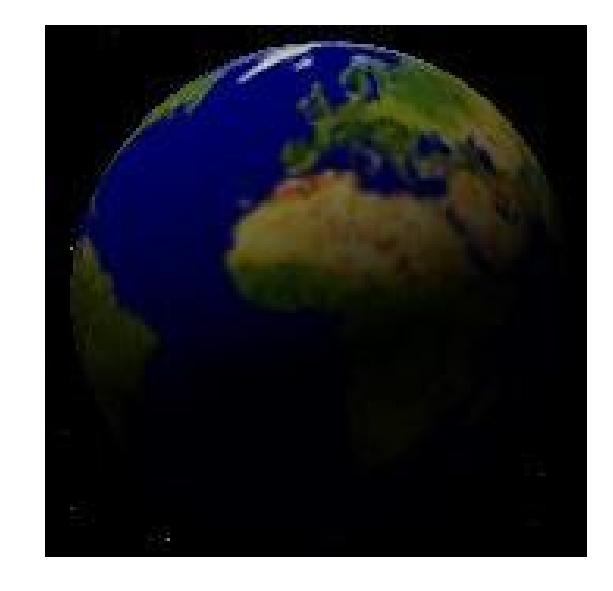

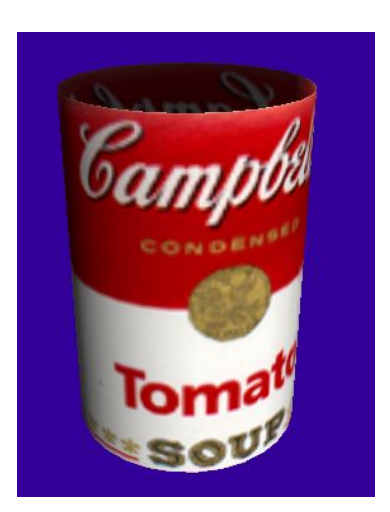

#### **Texture Mapping**

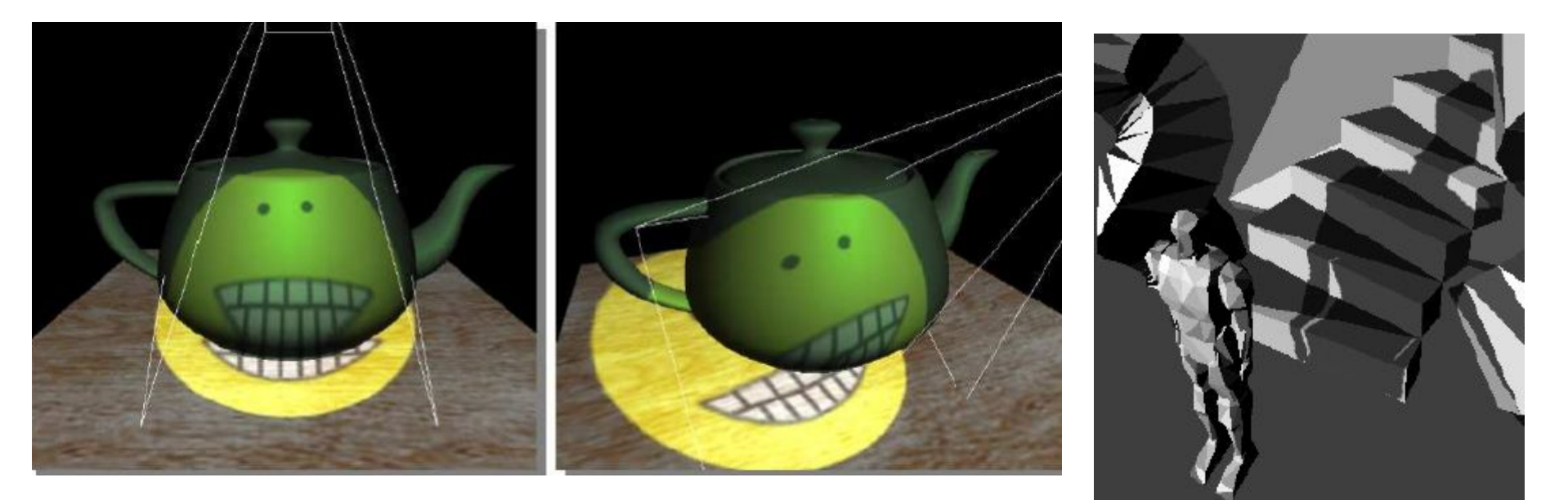

#### What is the mapping function?

## **Environment Mapping**

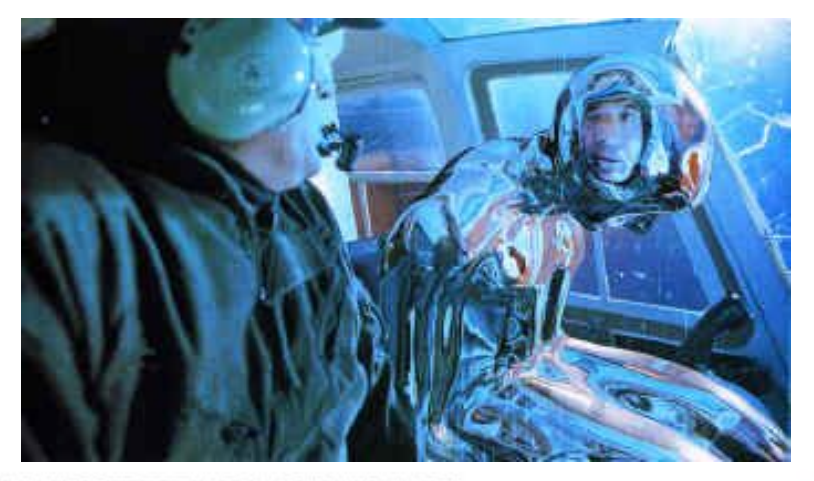

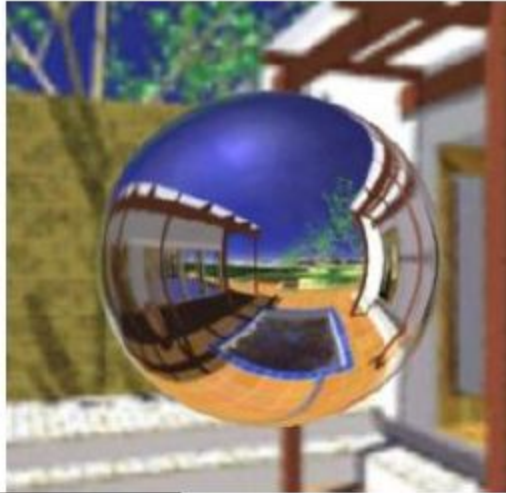

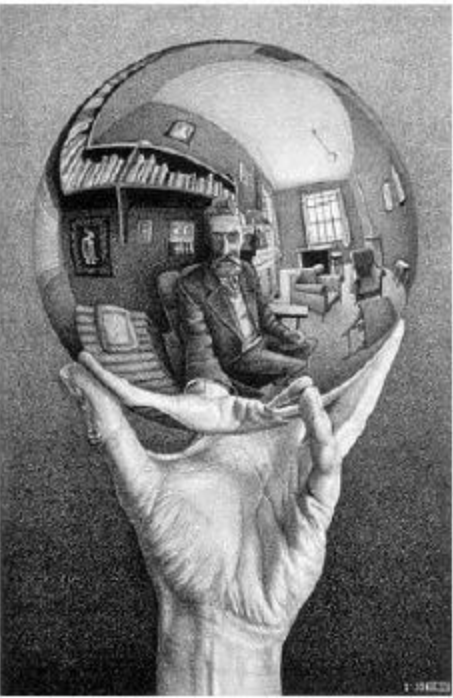

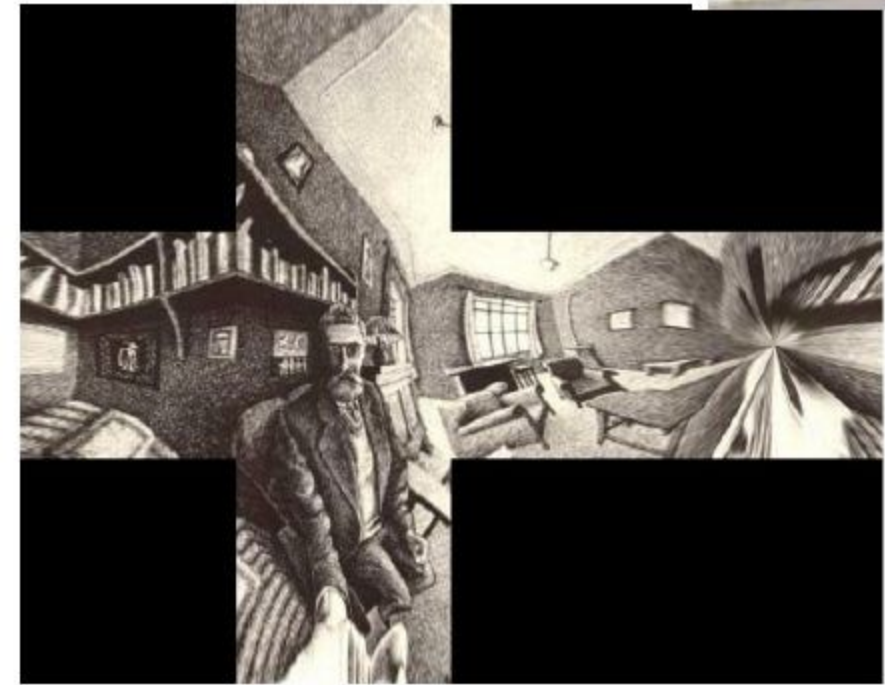

#### **Mirrored world**

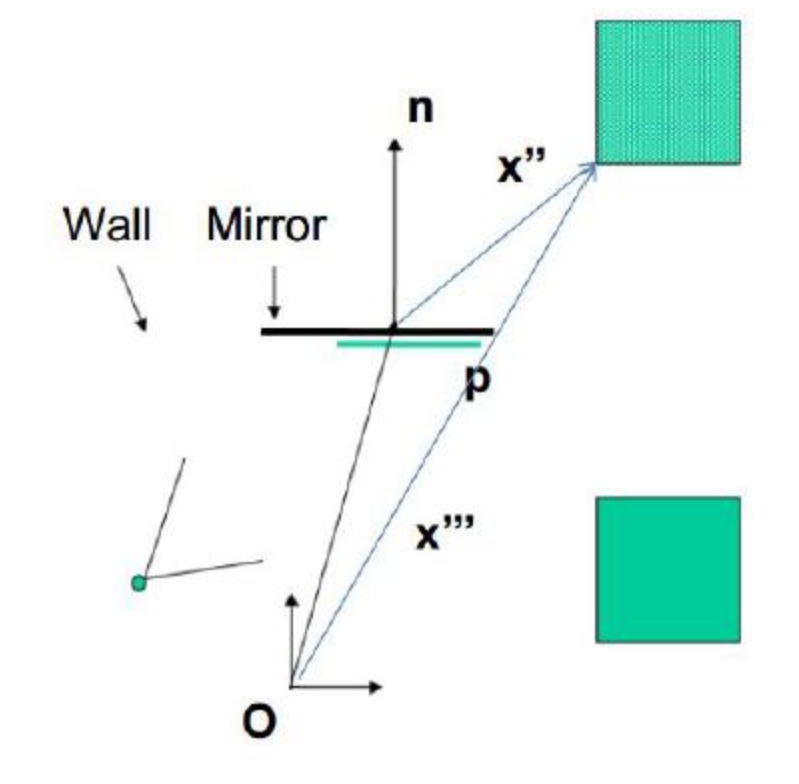

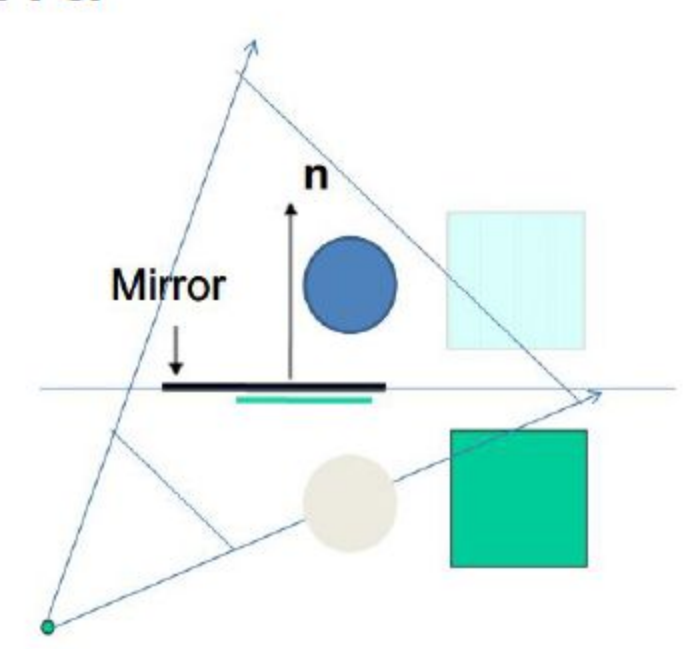

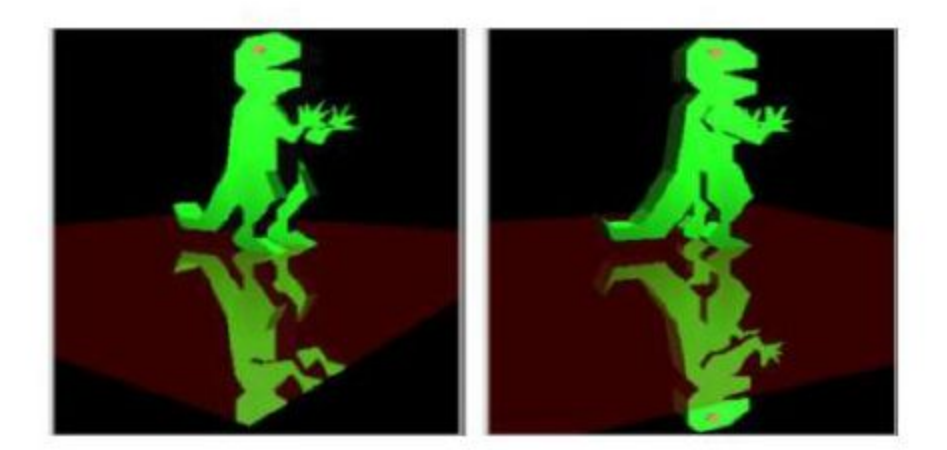

#### **Shadows**

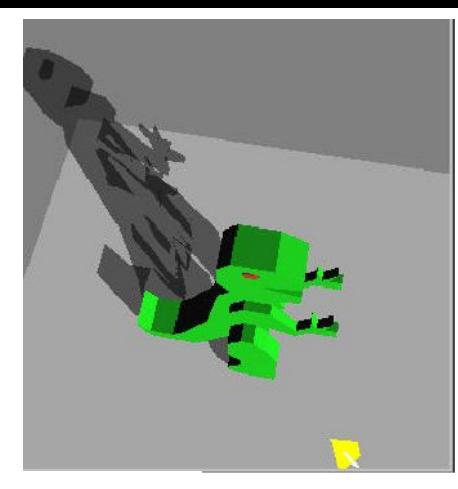

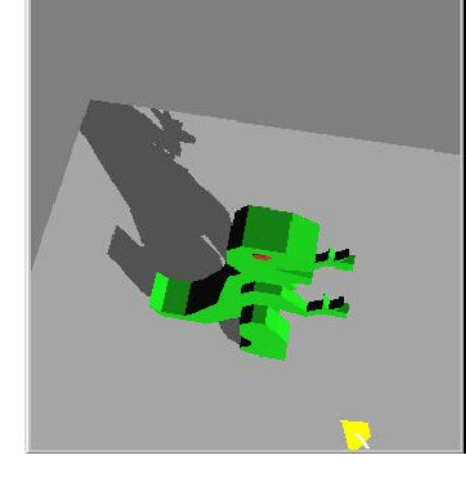

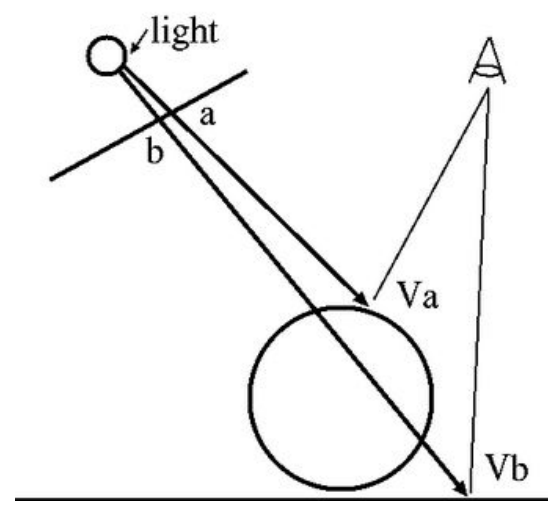

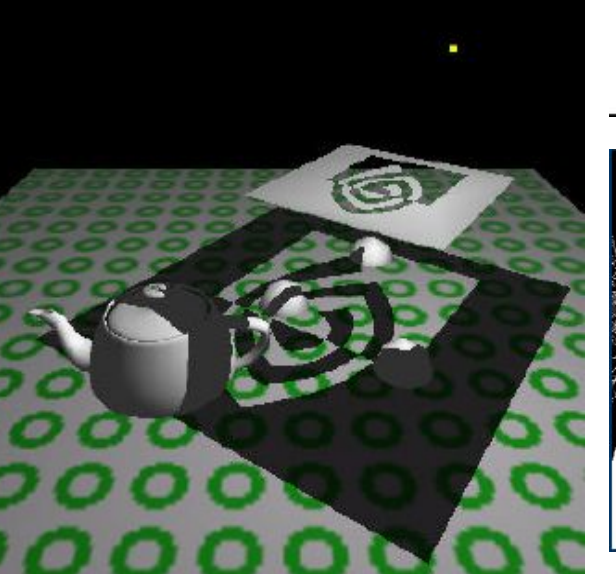

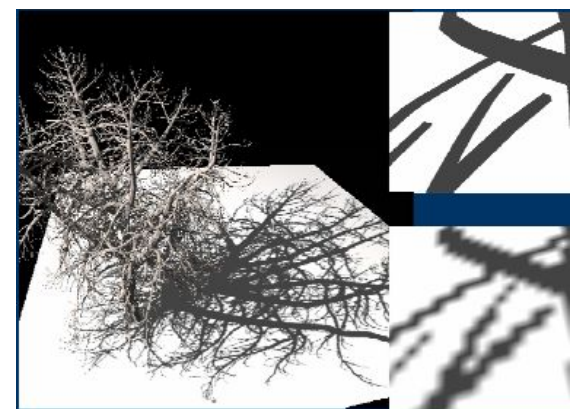

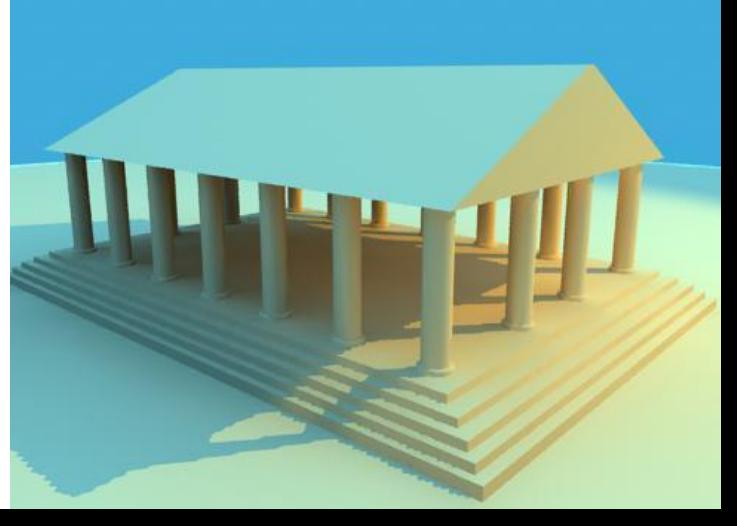

## Anti-aliasing

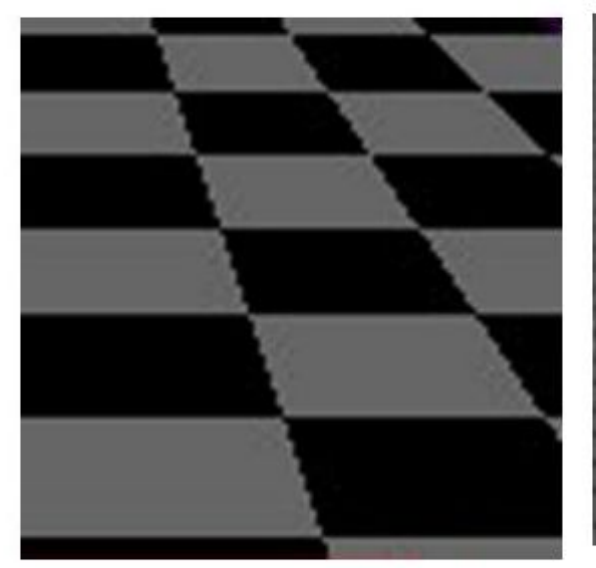

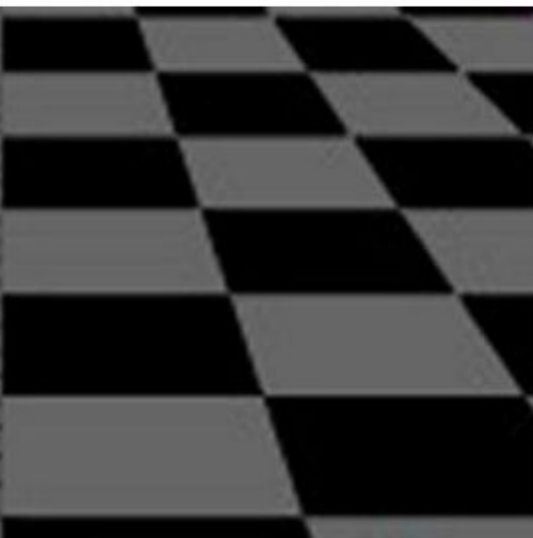

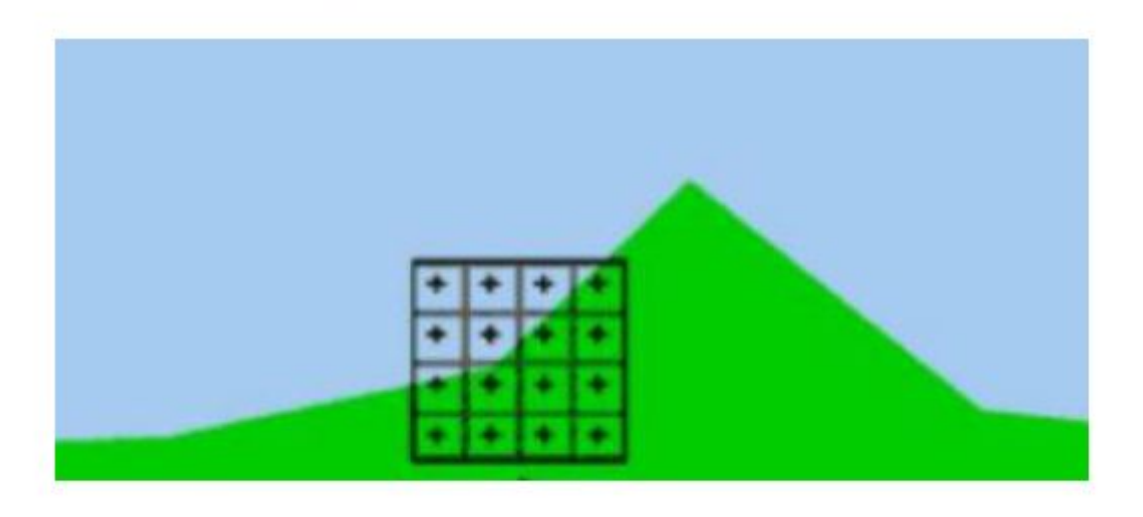

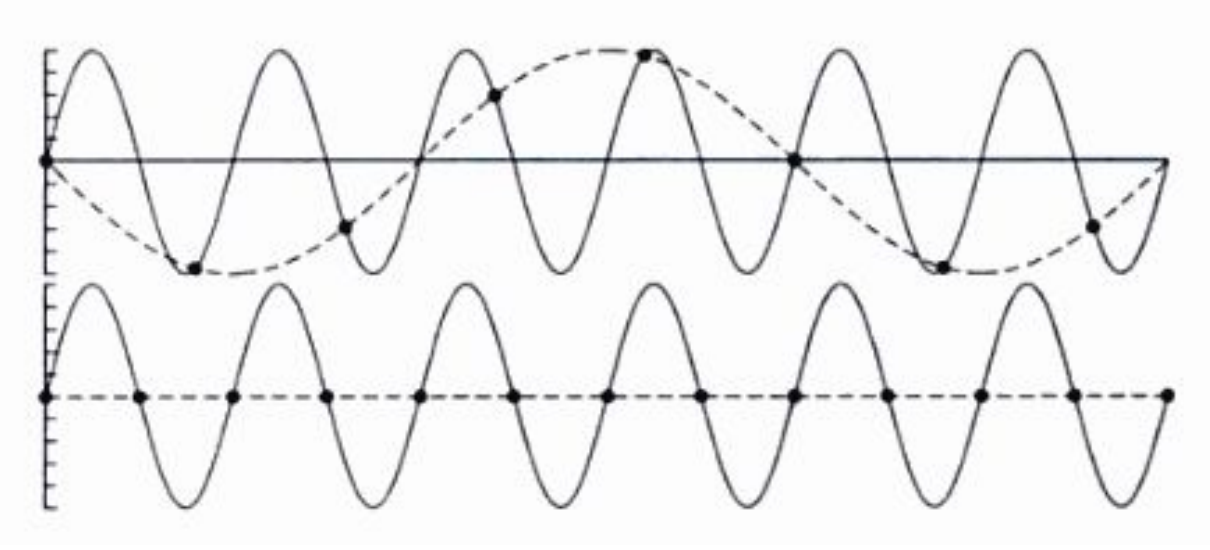

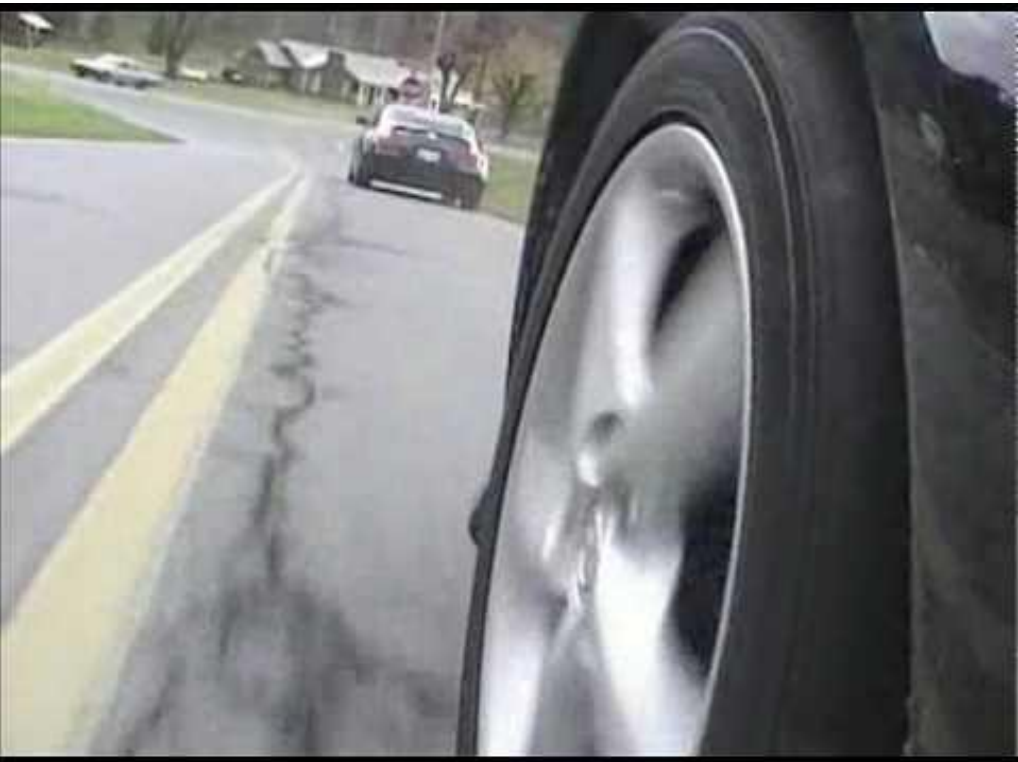

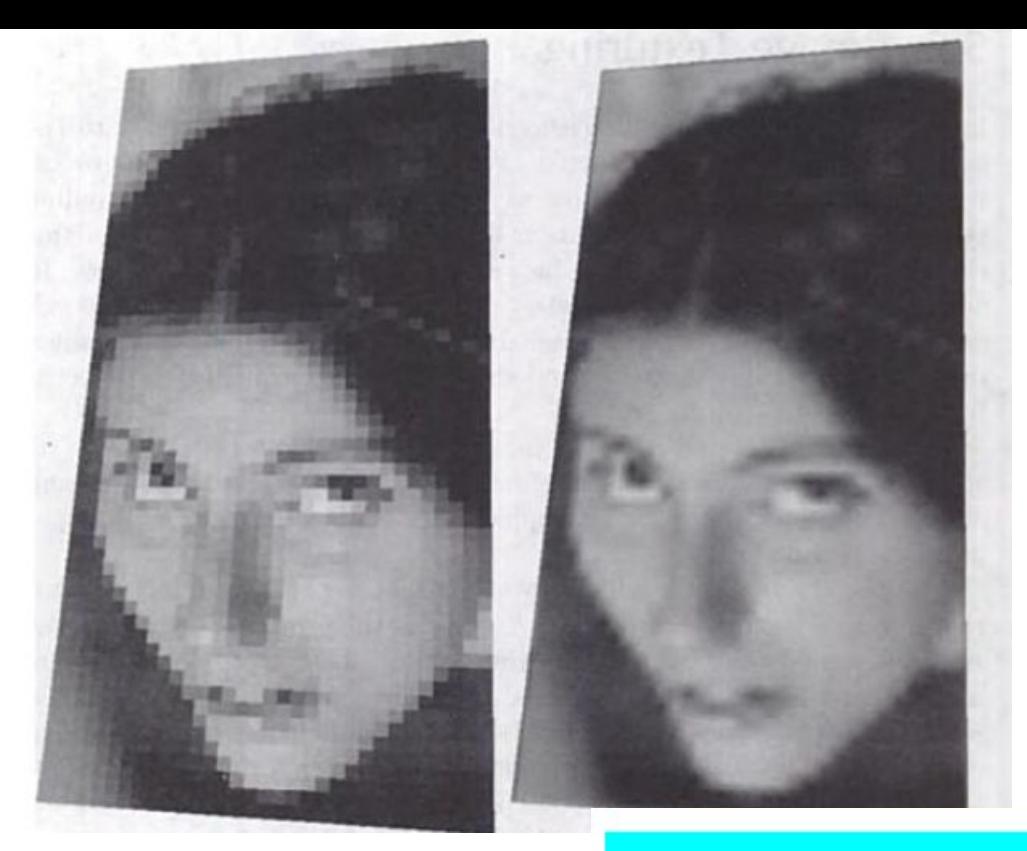

1029 **Sales of STATISTICS Security Committee COLLA** 

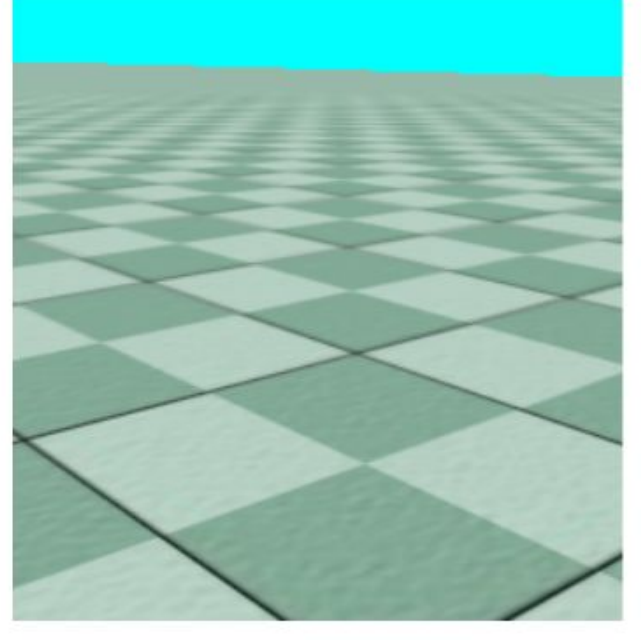

### **Bump mapping**

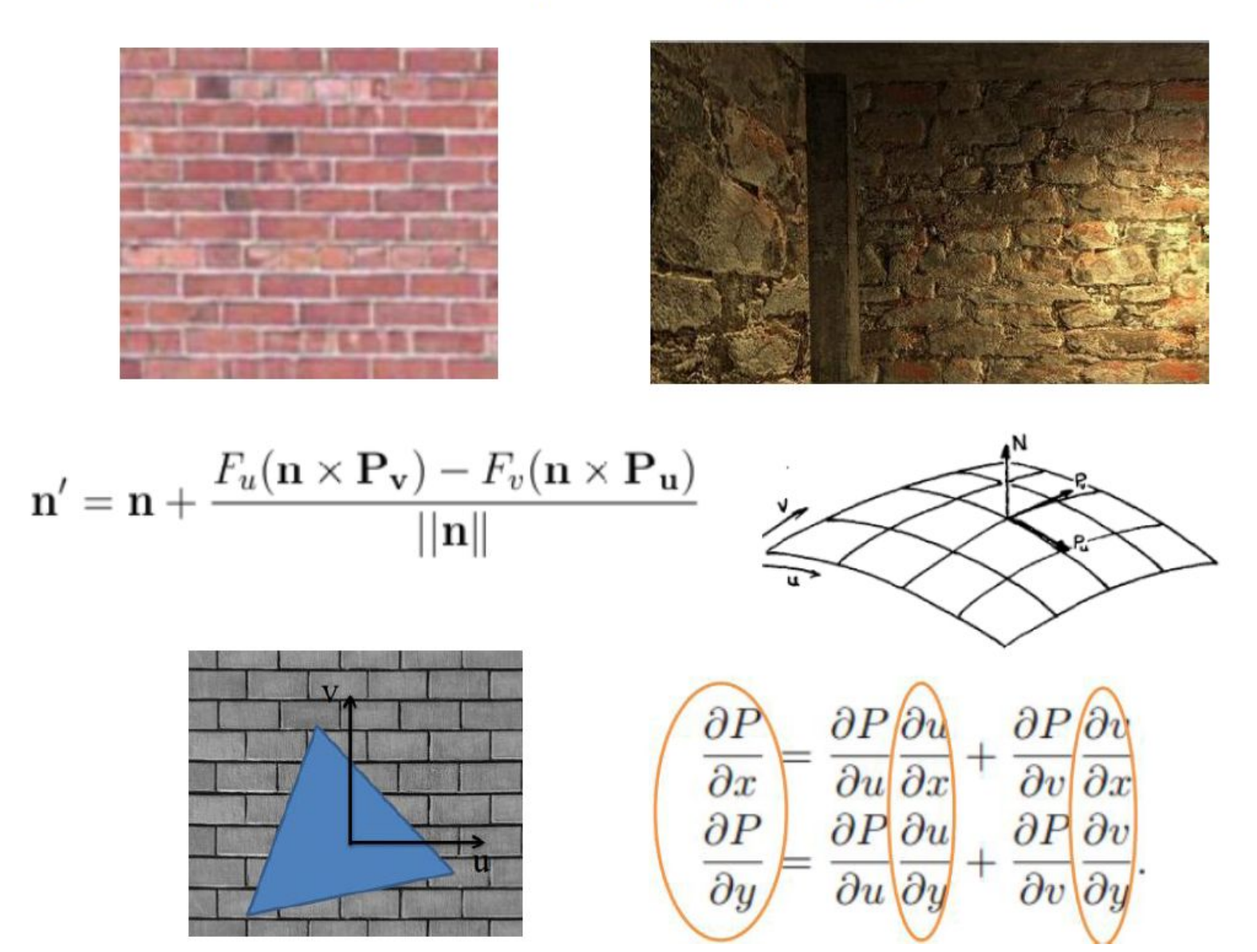

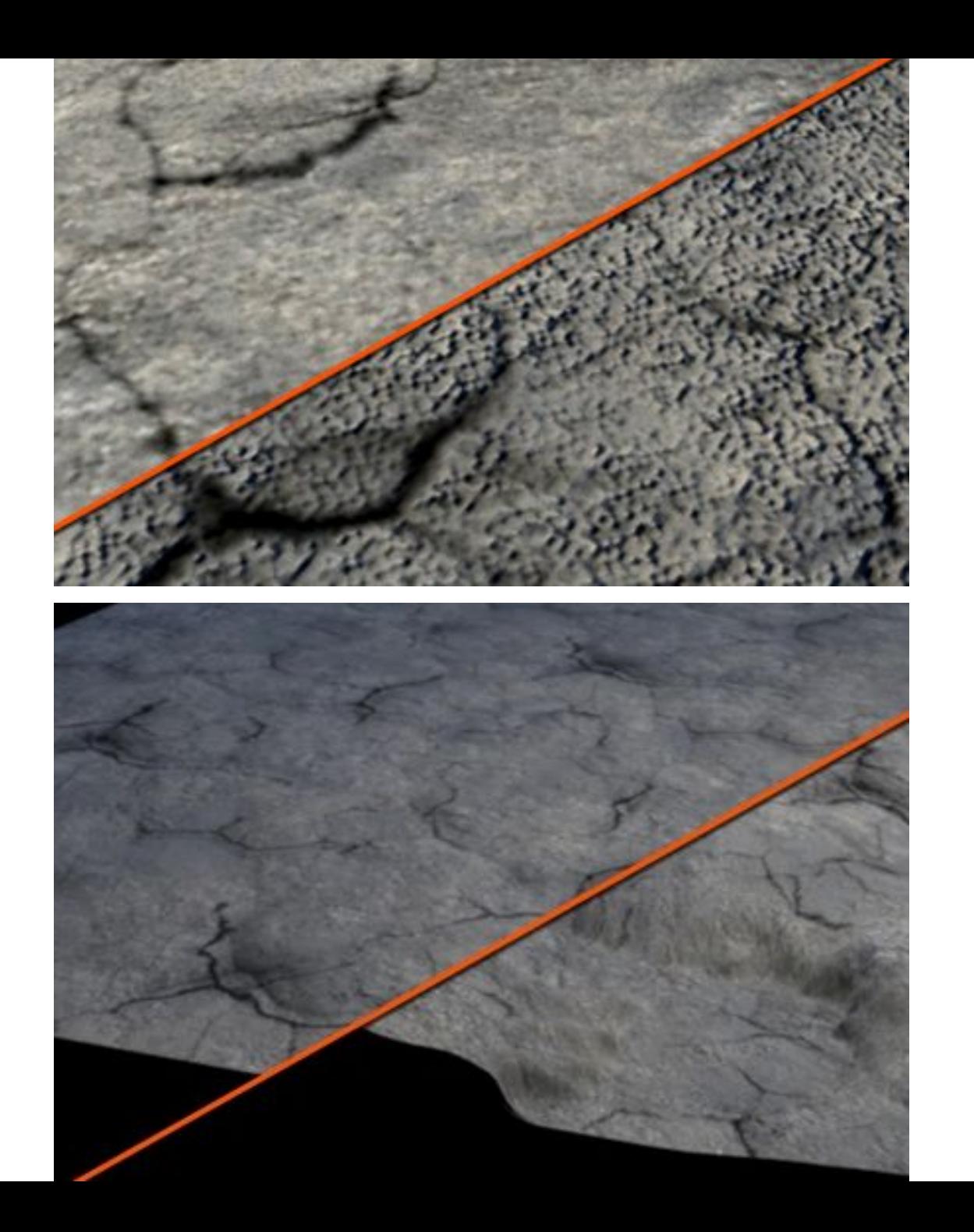

## **Hidden Surface Removal**

#### Z-buffer, BSP trees, Portal culling

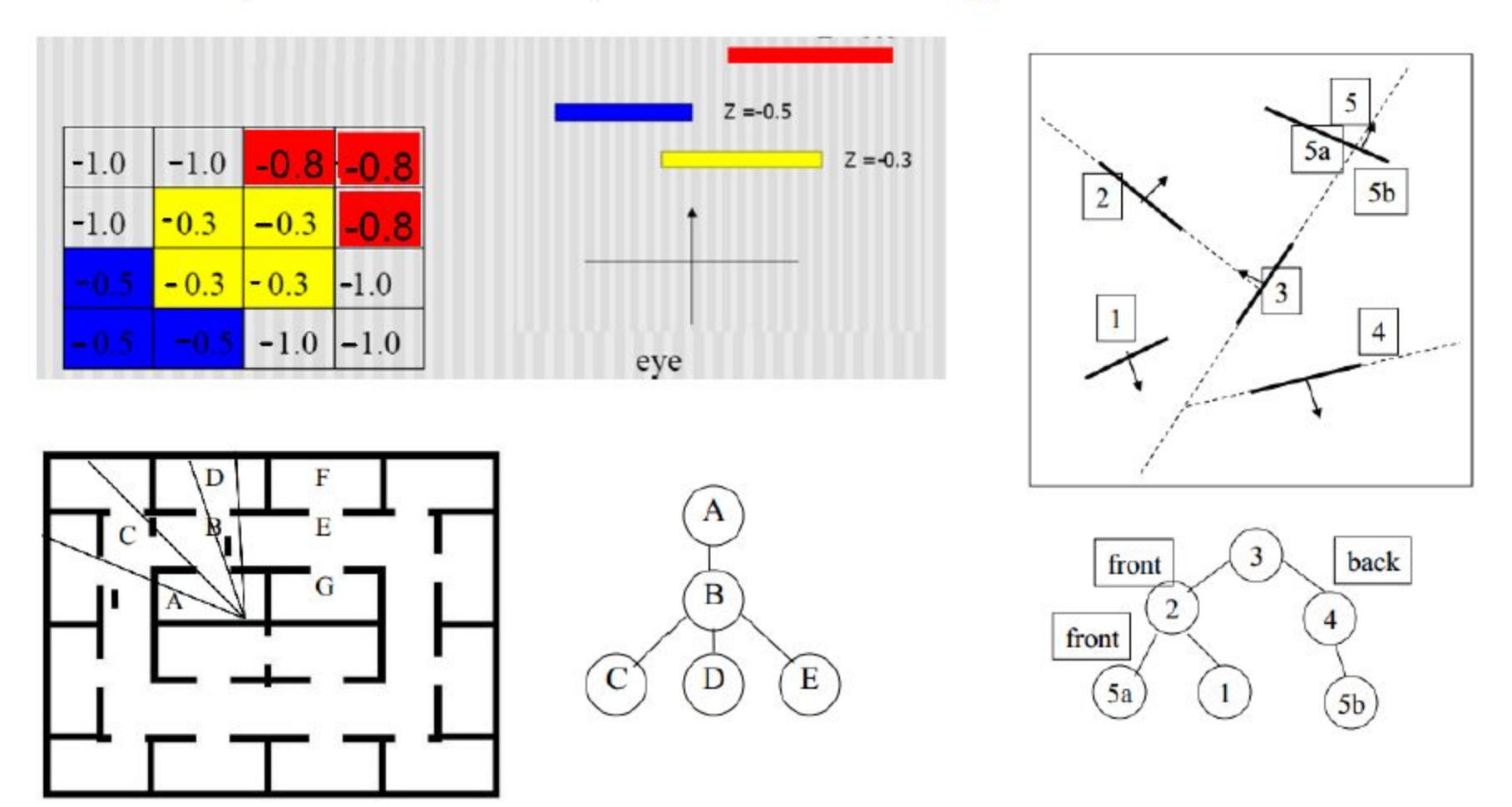

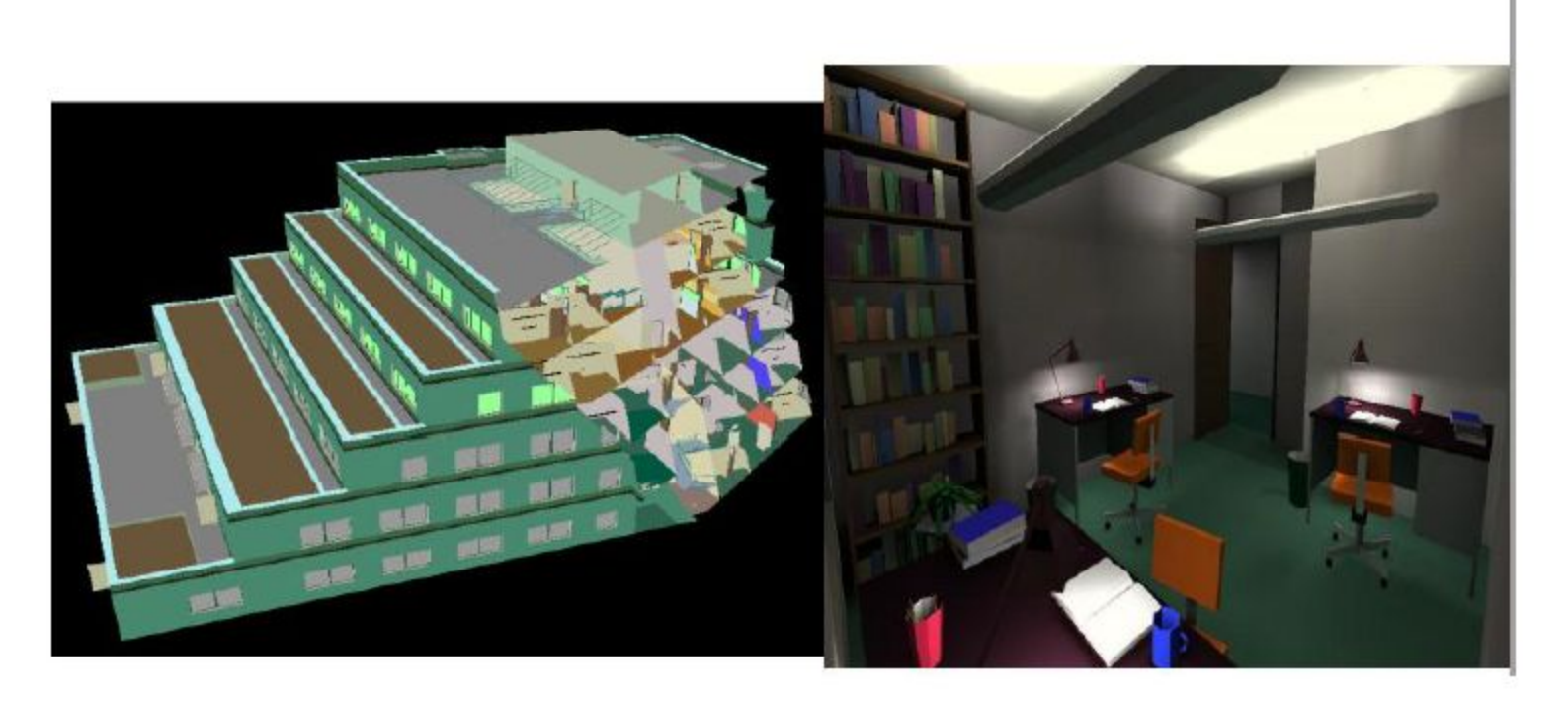

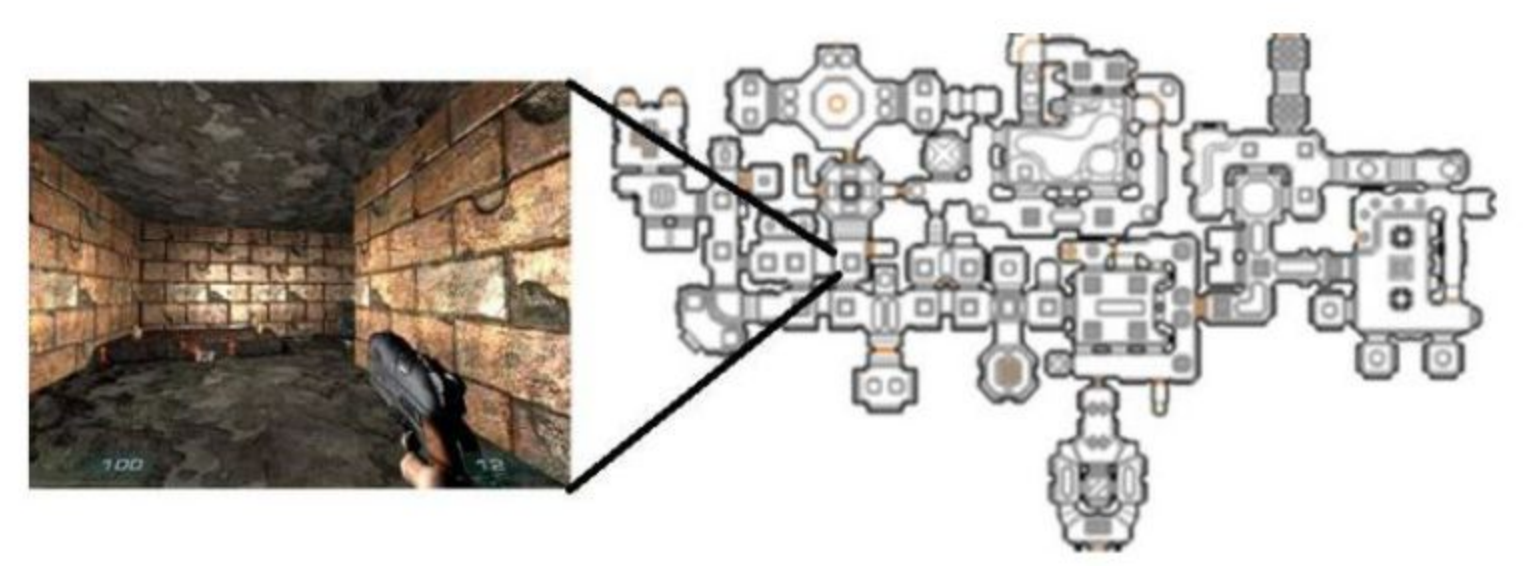

#### **Transparency**

alpha =  $0.5$ 

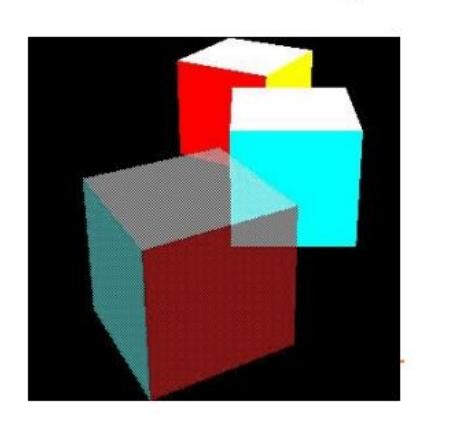

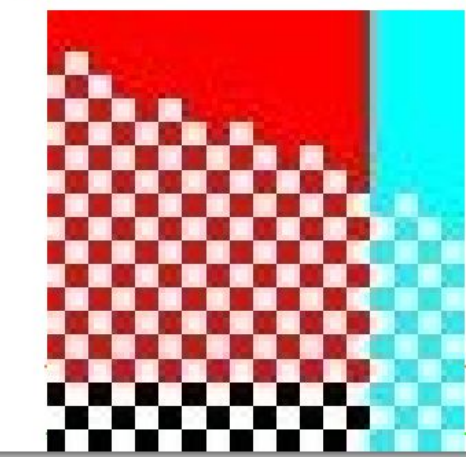

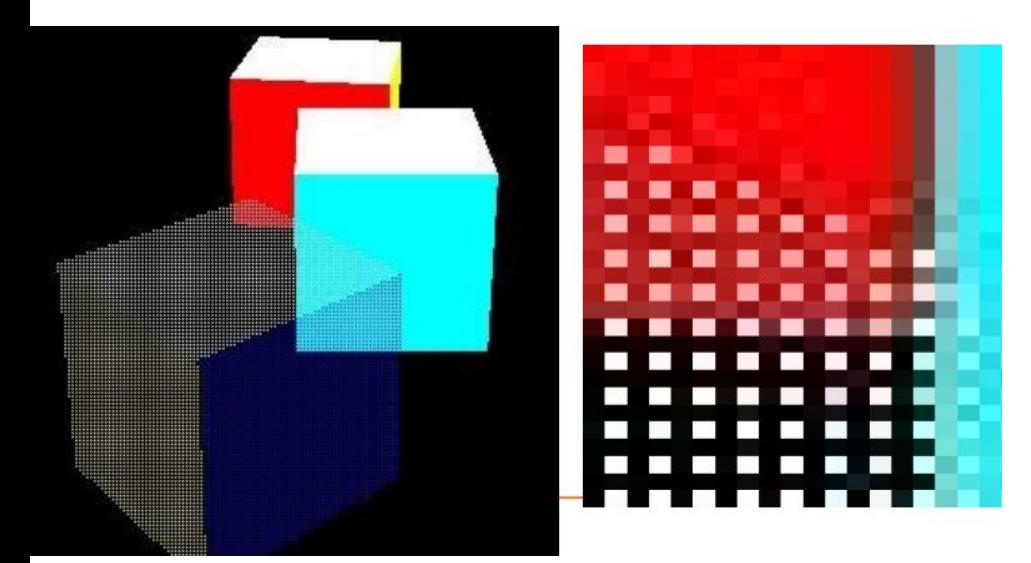

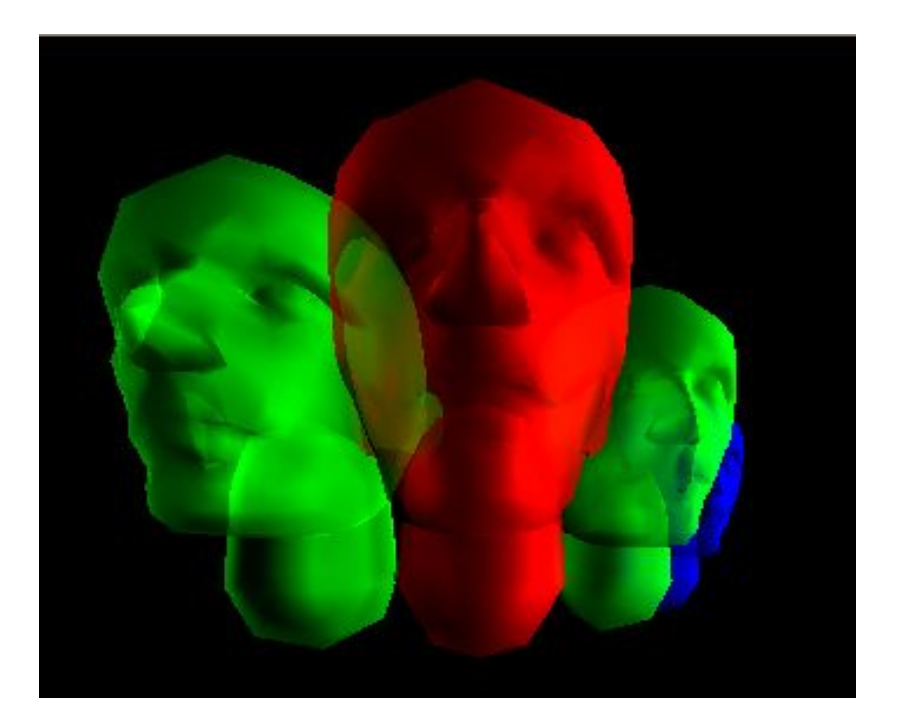

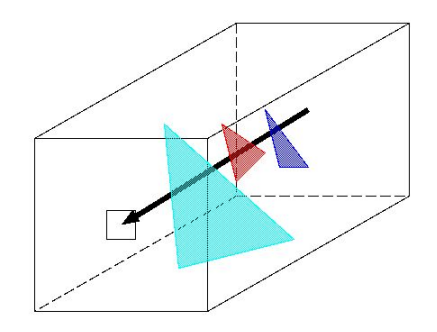

## **Ray Tracing**

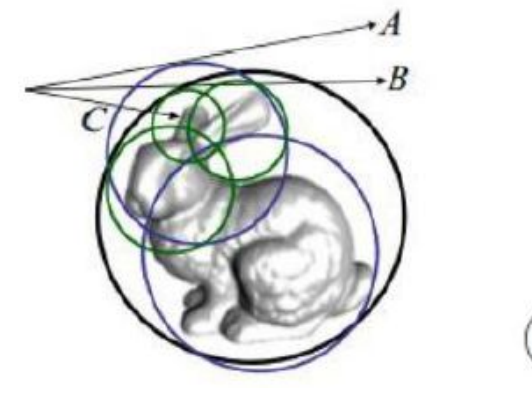

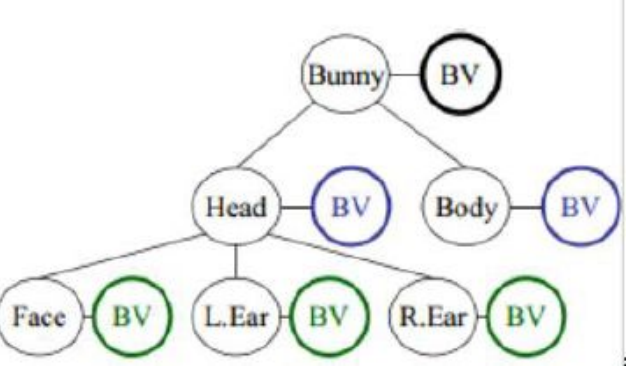

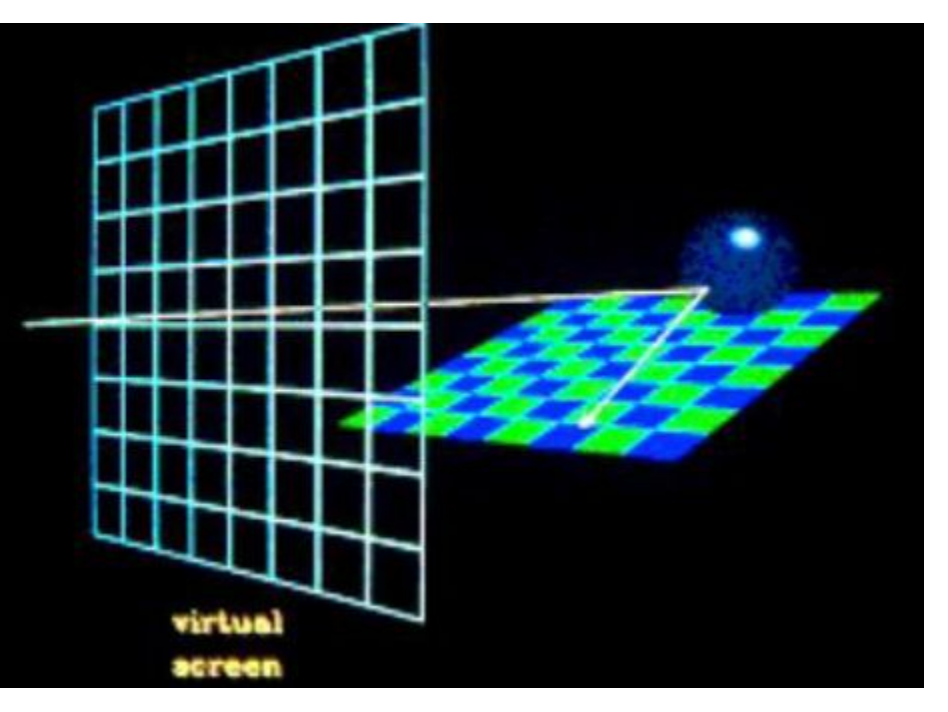

• How to make a bounding sphere hierarchy?

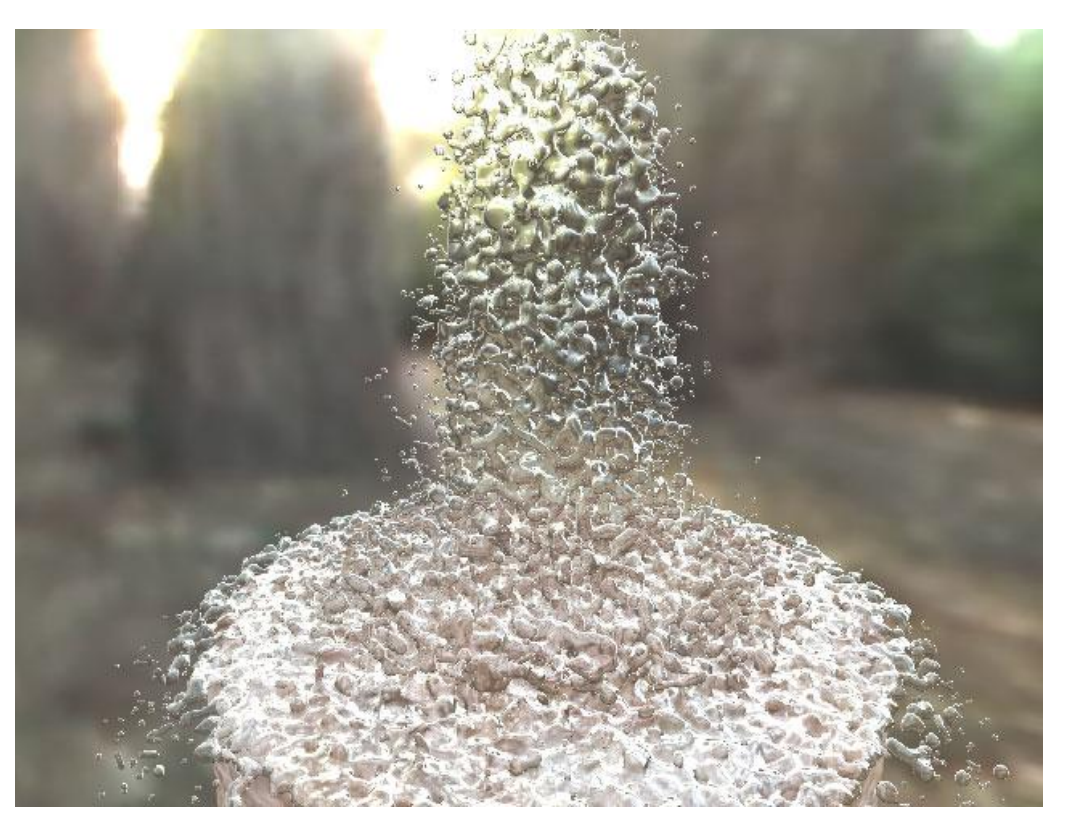

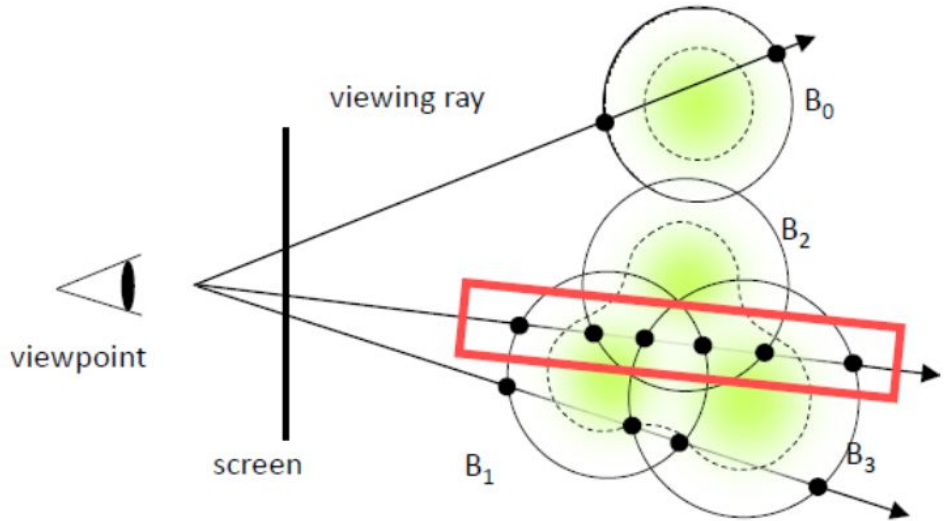

## **Light Transport Notations**

L a light source

E the eye

S a specular reflection

D a diffuse reflection

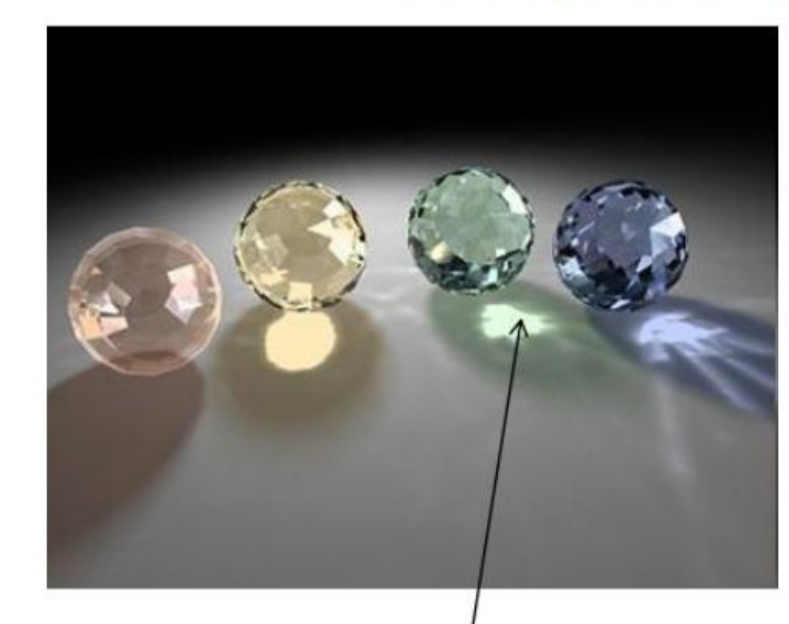

**LSDE** 

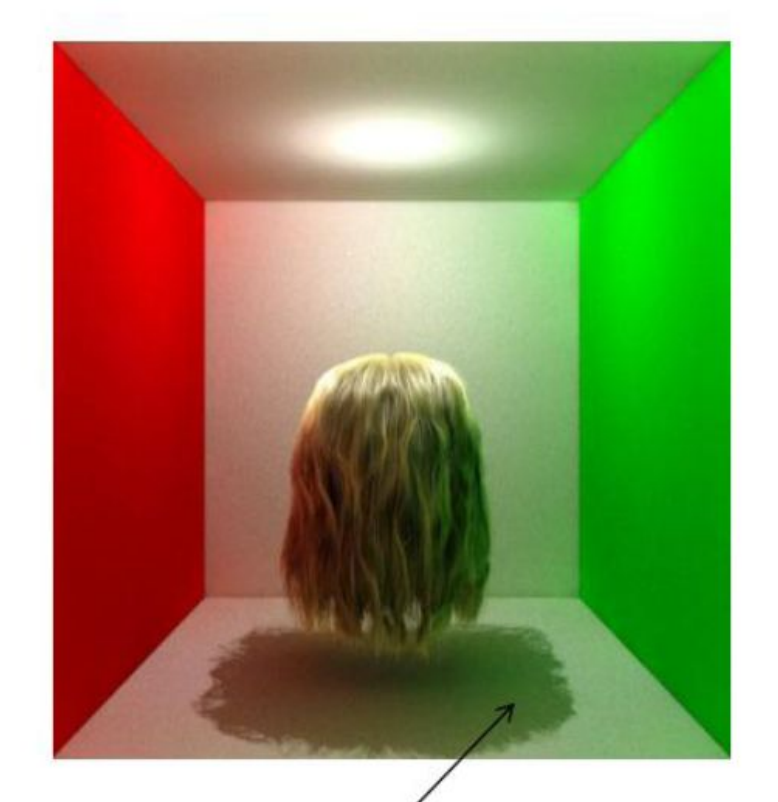

#### I DDE

## Radiosity

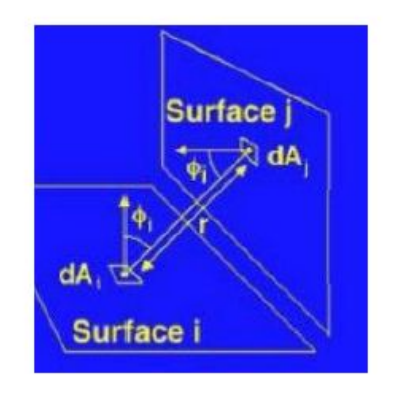

 $B_j = E_j + \rho_j \sum_{i=1}^{N} B_i F_{i,j}$ 

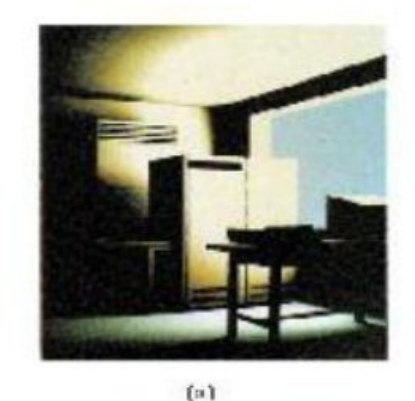

 $\begin{pmatrix} 1-\rho_1F_{11} & -\rho_1F_{12} & \dots & -\rho_1F_{1N} \\ -\rho_2F_{21} & 1-\rho_2F_{22} & \dots & -\rho_2F_{2N} \\ \vdots & \vdots & \dots & \vdots \\ -\rho_NF_{N1} & -\rho_NF_{N2} & \dots & 1-\rho_NF_{NN} \end{pmatrix} \begin{pmatrix} B_1 \\ B_2 \\ \vdots \\ B_N \end{pmatrix} = \begin{pmatrix} E_1 \\ E_2 \\ \vdots \\ E_N \end{pmatrix}$ 

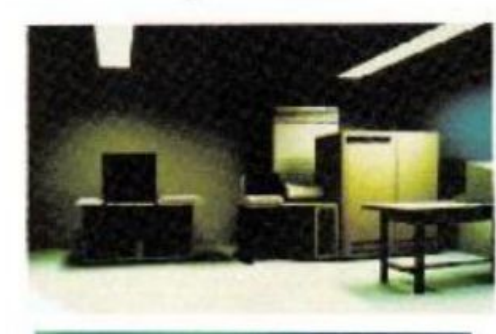

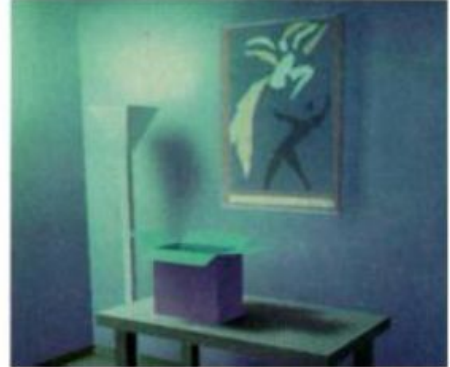

#### For computing the radiosity, you use an iterative approach

$$
B_j = E_j + \rho_j \sum_{i=1}^N B_i F_{i,j}
$$
  

$$
B_j^\circ = E_j
$$
  

$$
B_j^{\kappa+1} = \rho_j \sum_{i=1}^N B_i^k F_{i,j}
$$
  

$$
B = \sum_k B_k^\kappa
$$

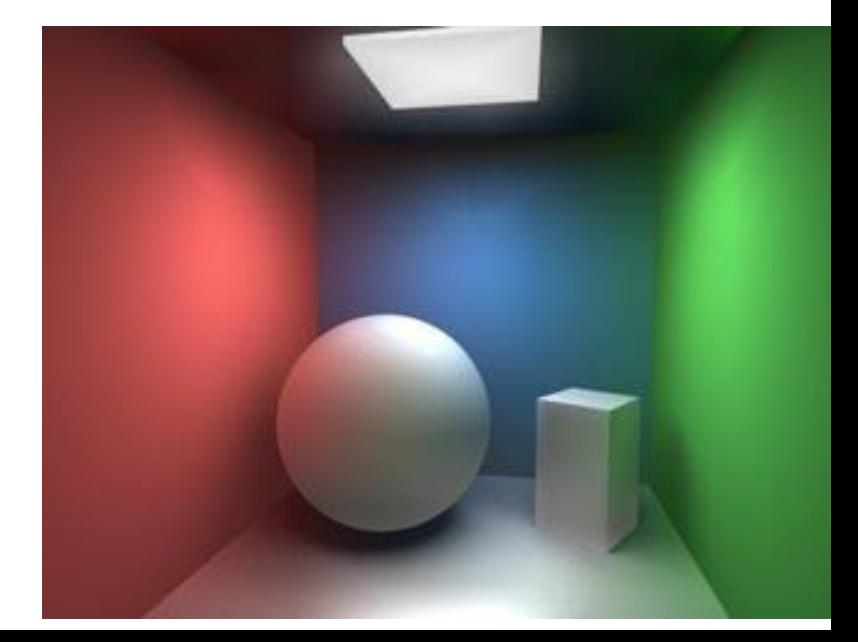

# **Path Tracing**

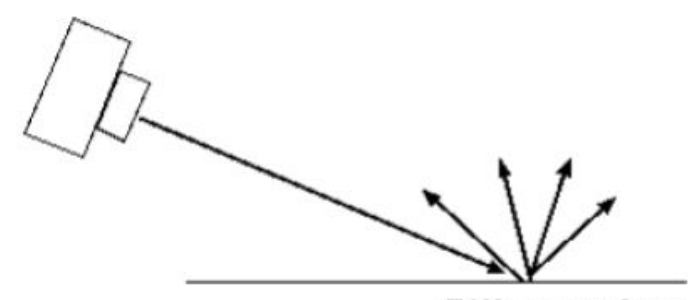

Diffuse surface

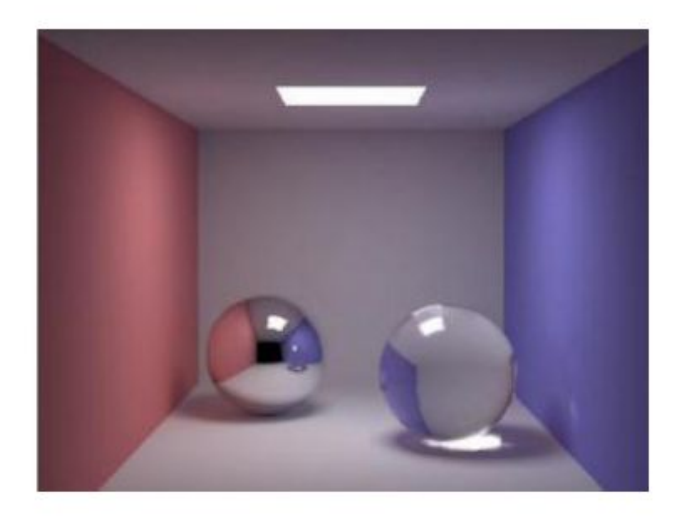

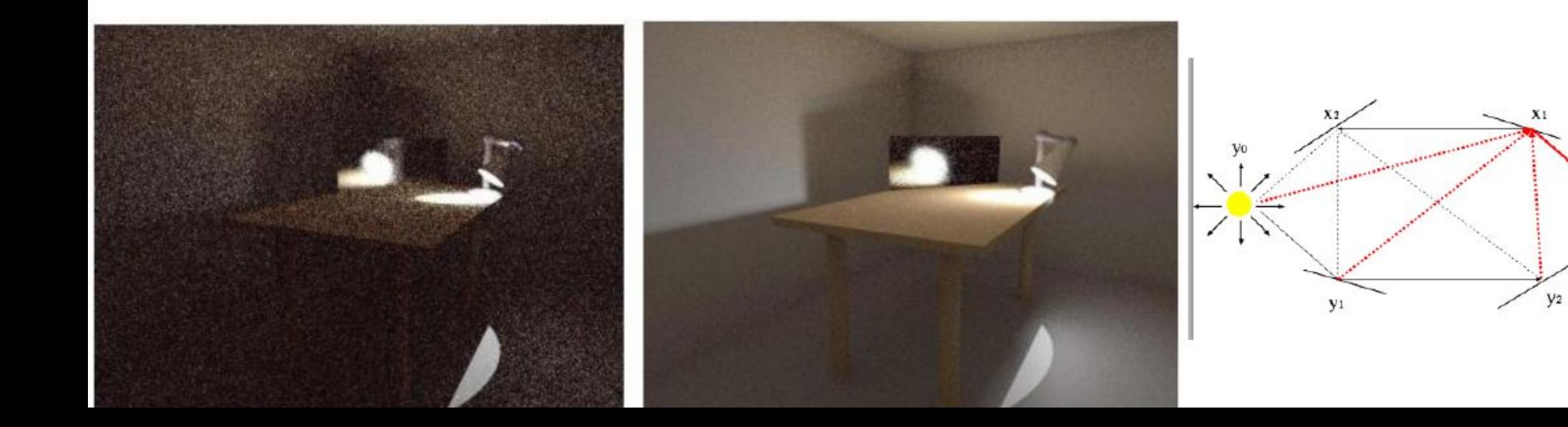

#### **Photon Mapping**

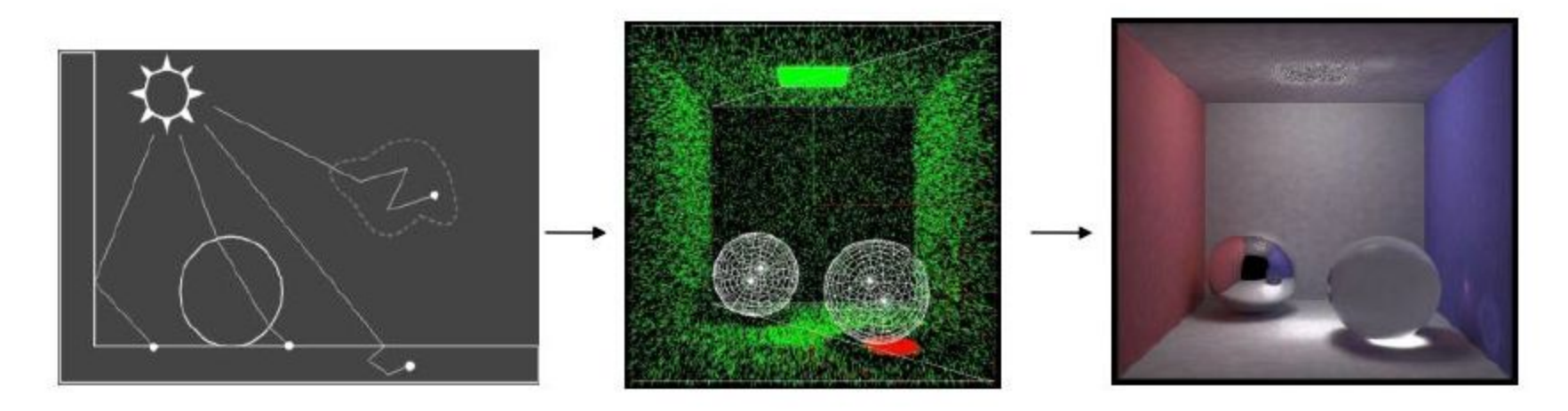

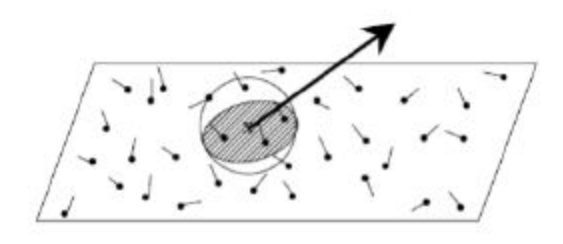

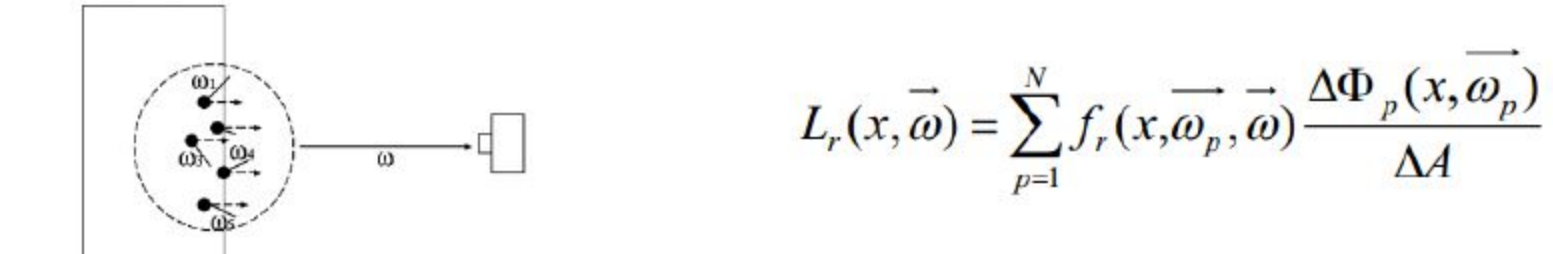

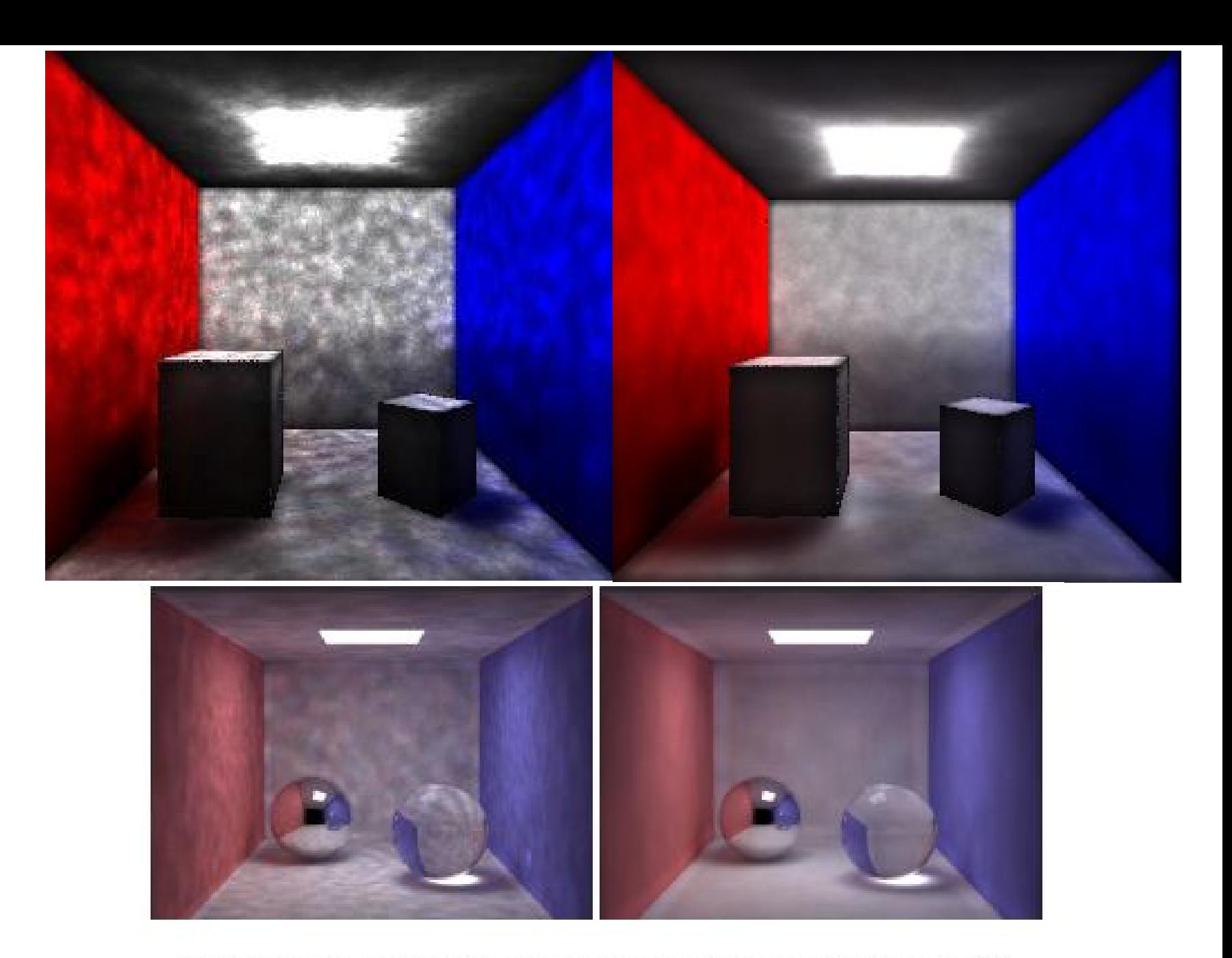

Figure 20: Global photon map radiance estimates visualized directly using 100 photons (left) and 500 photons (right) in the radiance estimate.

#### **Parametric Curves and Surfaces**

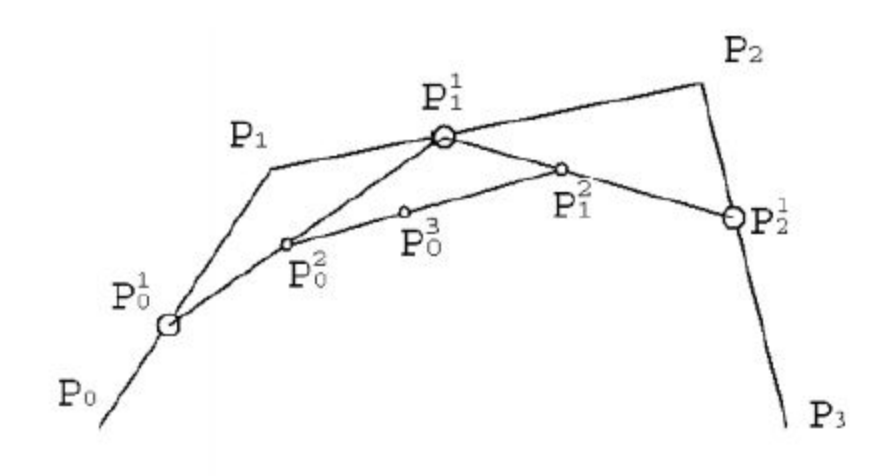

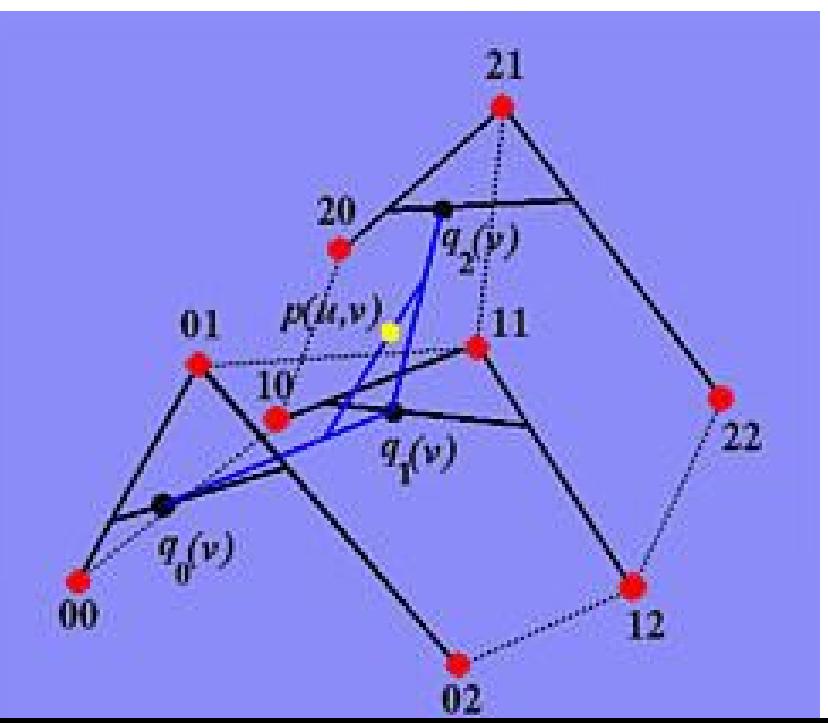

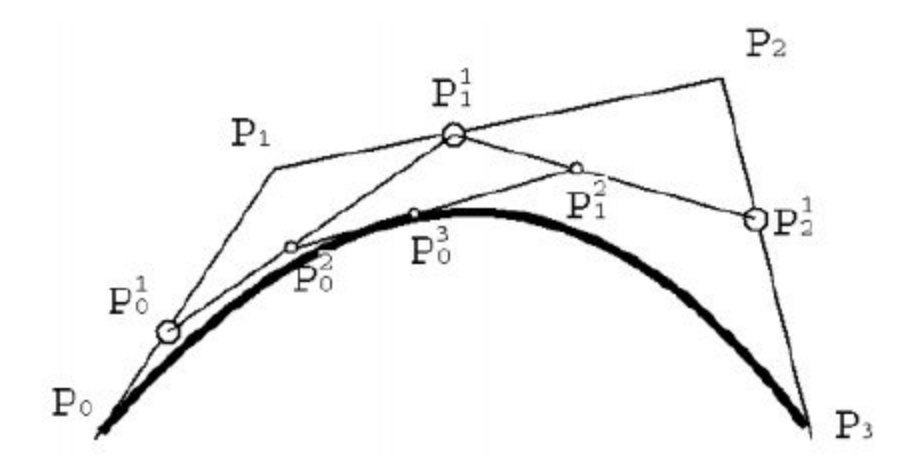

[http://www.cs.mtu.edu/~shene/COURSES/cs3621/NOTES/surface/be](http://www.cs.mtu.edu/~shene/COURSES/cs3621/NOTES/surface/bezier-de-casteljau.html) [zier-de-casteljau.html](http://www.cs.mtu.edu/~shene/COURSES/cs3621/NOTES/surface/bezier-de-casteljau.html)

### **Adaptive Tesselation, On-the-fly Tesselation**

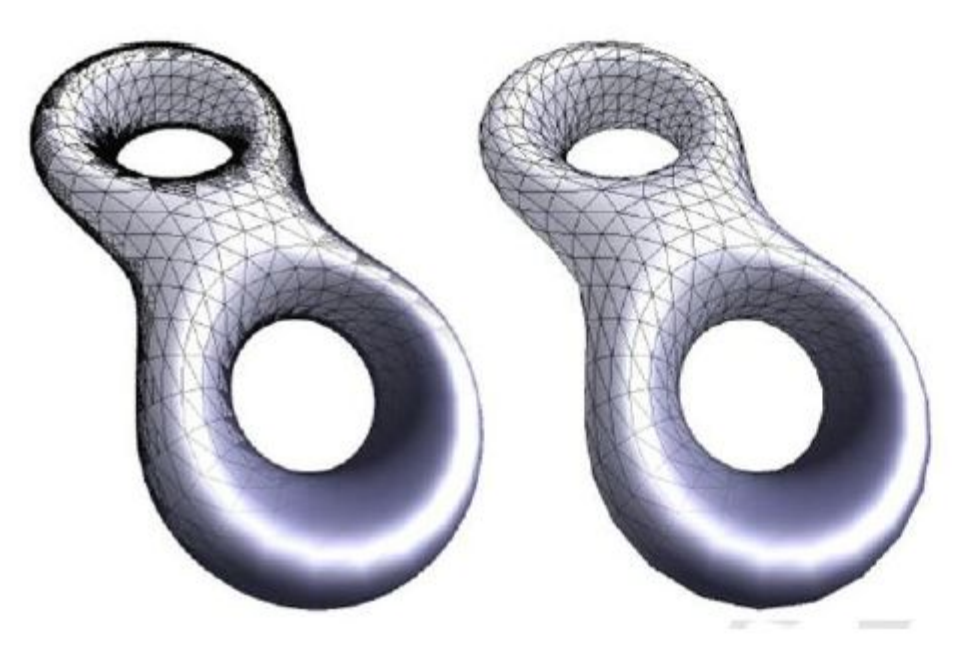

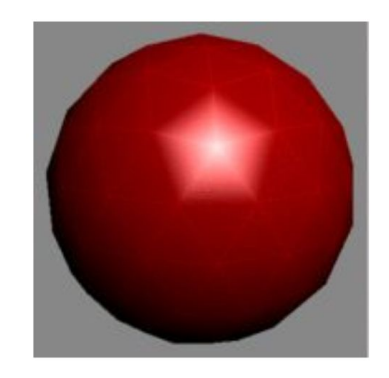

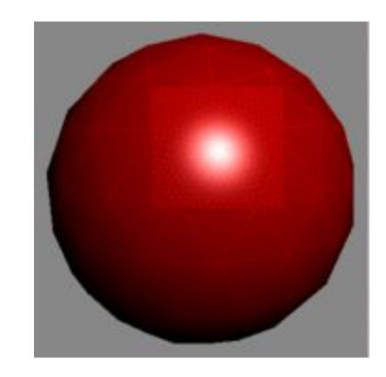

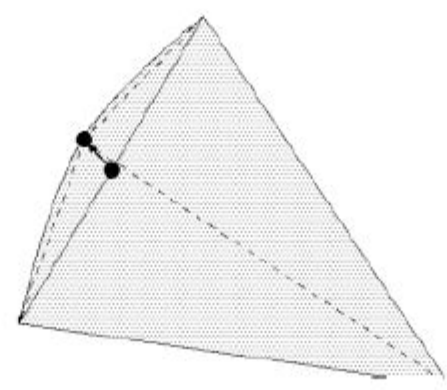

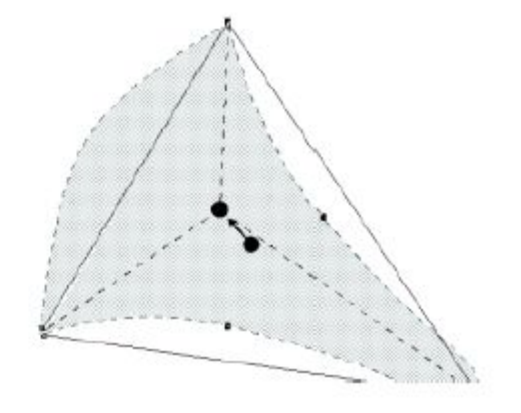

### **NURBS, Subdivision Surface**

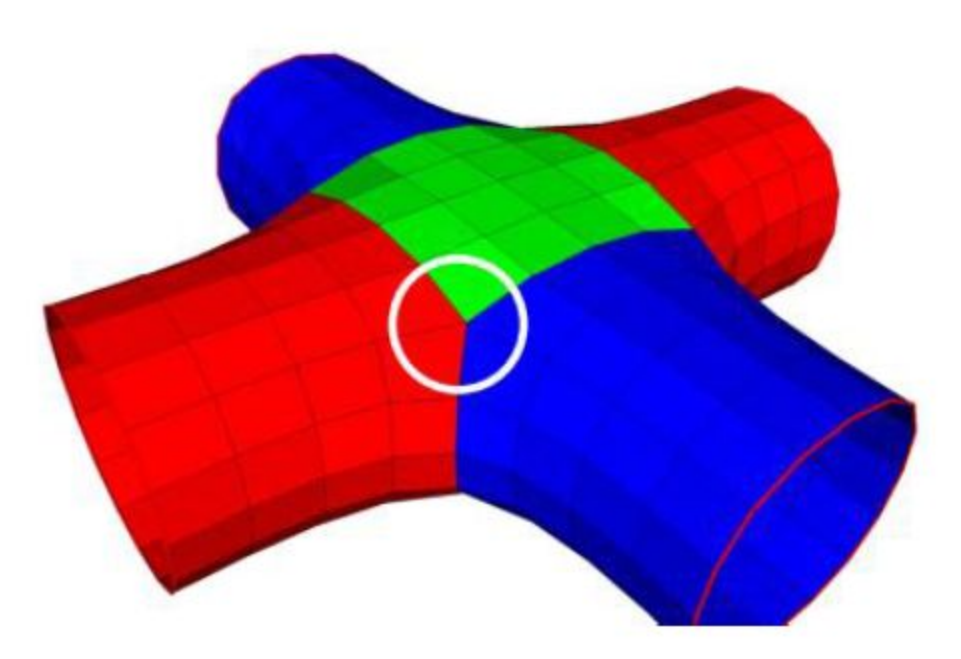

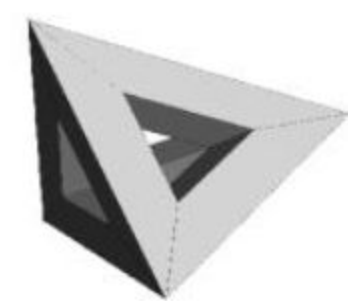

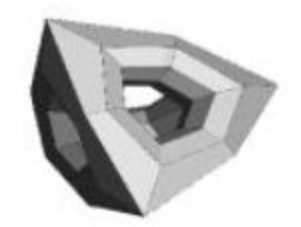

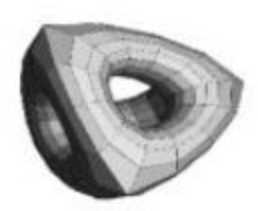

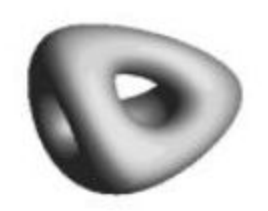

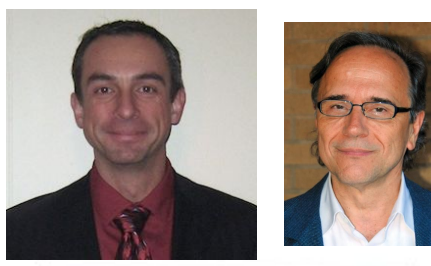

### Good Luck!!

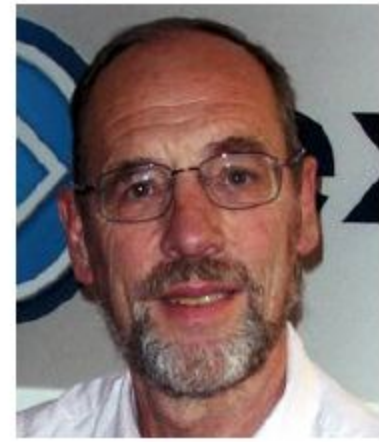

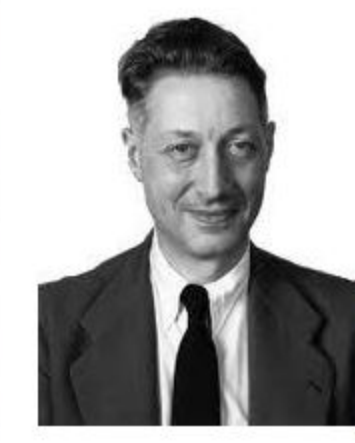

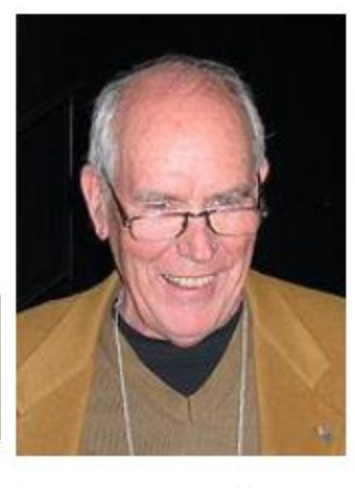

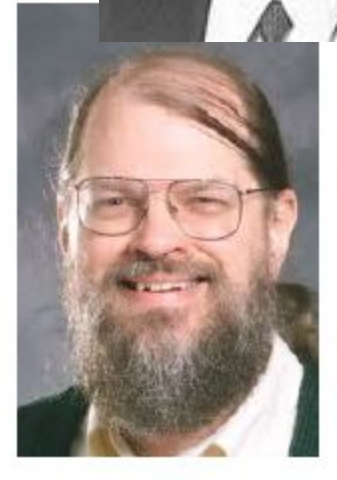

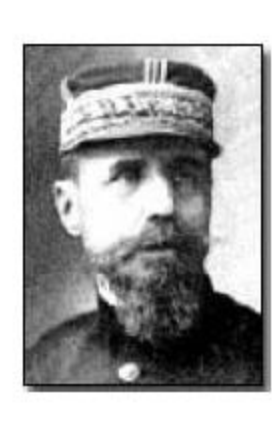

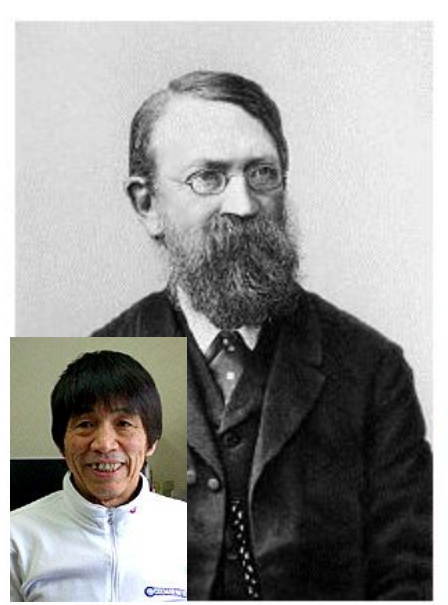

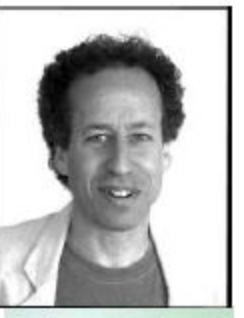

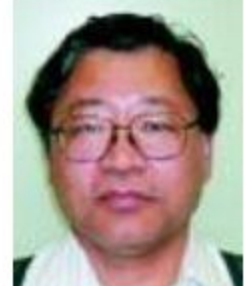

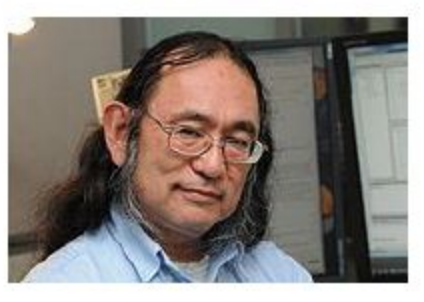

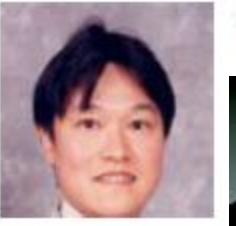

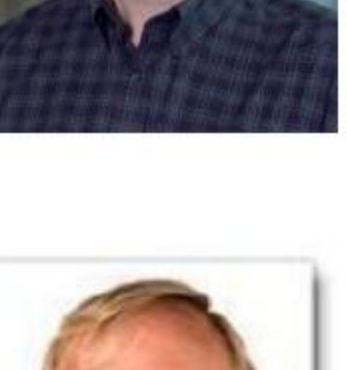

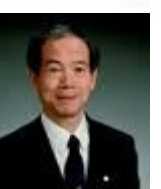

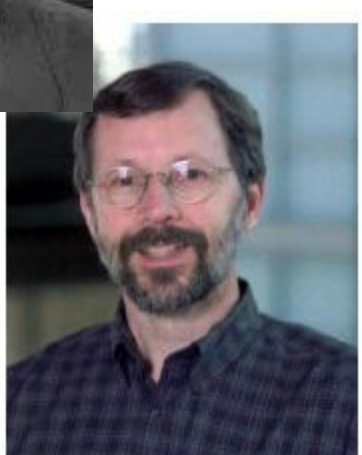